**BIMM 143 Cancer Genomics & Immunoinformatics**

**Lecture 18**

**Barry Grant UC San Diego** 

<http://thegrantlab.org/bimm143>

# **Today's Menu**

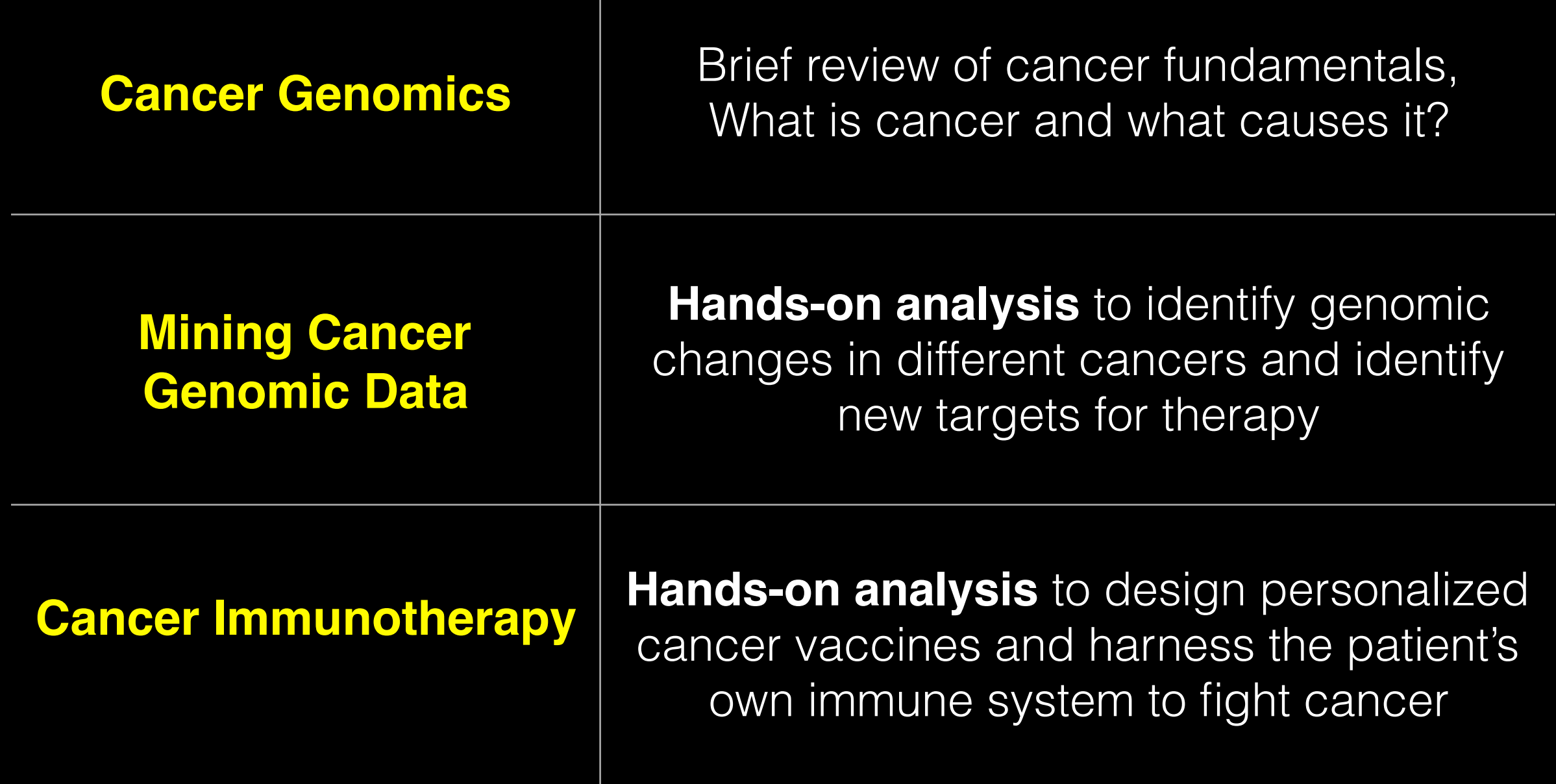

# What is Cancer?

"Cancer is a name given to a collection of related diseases, where some of the body's cells begin to divide without stopping and spread into surrounding tissue"

**Source** NIH-NCI **:** https://www.cancer.gov

### Cancer is a disease of the Genome

- Caused by changes to genes that control the way our cells function, especially how they grow and divide. Cancer is a disease of the genome The stole is a discussed of the general state of the general state of the general state  $\alpha$ hey **arow and divid**  $\overline{\phantom{a}}$
- A major challenge in treating cancer is that every tumor is different: Each person's cancer has a unique .<br>combination of genetic changes (both "driver" & "passenger"). divading vanvor  $\mathsf{P}(\mathsf{P}_i)$ abnormalities (few – Every patient is different. In treating can a unique ale energe<br>Di – High rate of genomic
- As the cancer continues to grow, additional changes will occur.

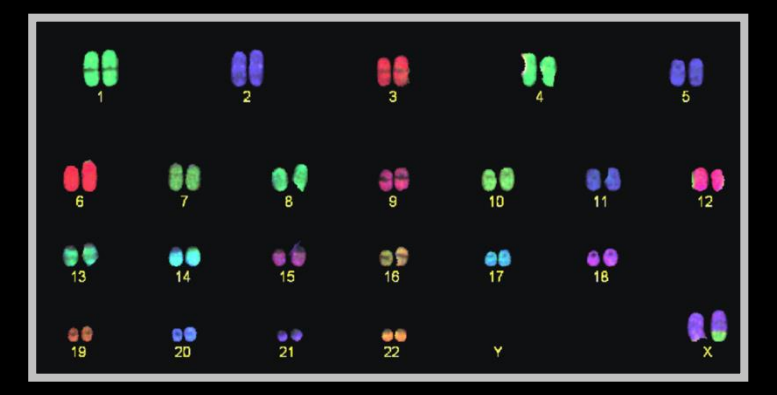

 $chromosomes$ **Healthy 46** 

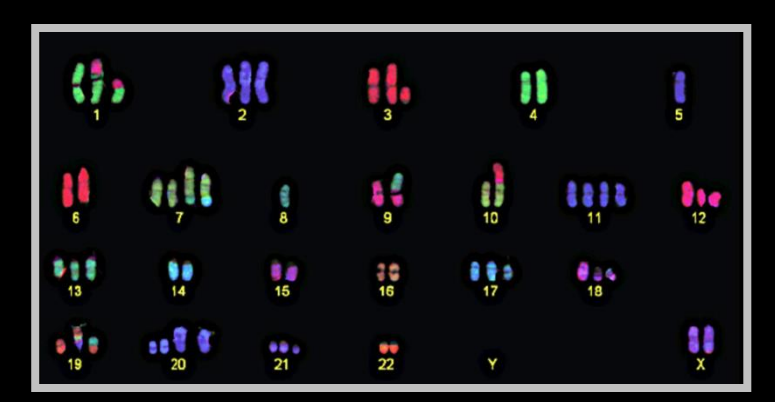

**Example cancer 59 chromosomes** 

### Goals of Cancer Genome Research

- Identify changes in the genomes of tumors that drive cancer progression
- Identify new targets for therapy
- Select drugs based on the genomics of the tumor
- Provide early cancer detection and treatment response monitoring
- Utilize cancer specific mutations to derive neoantigen immunotherapy approaches

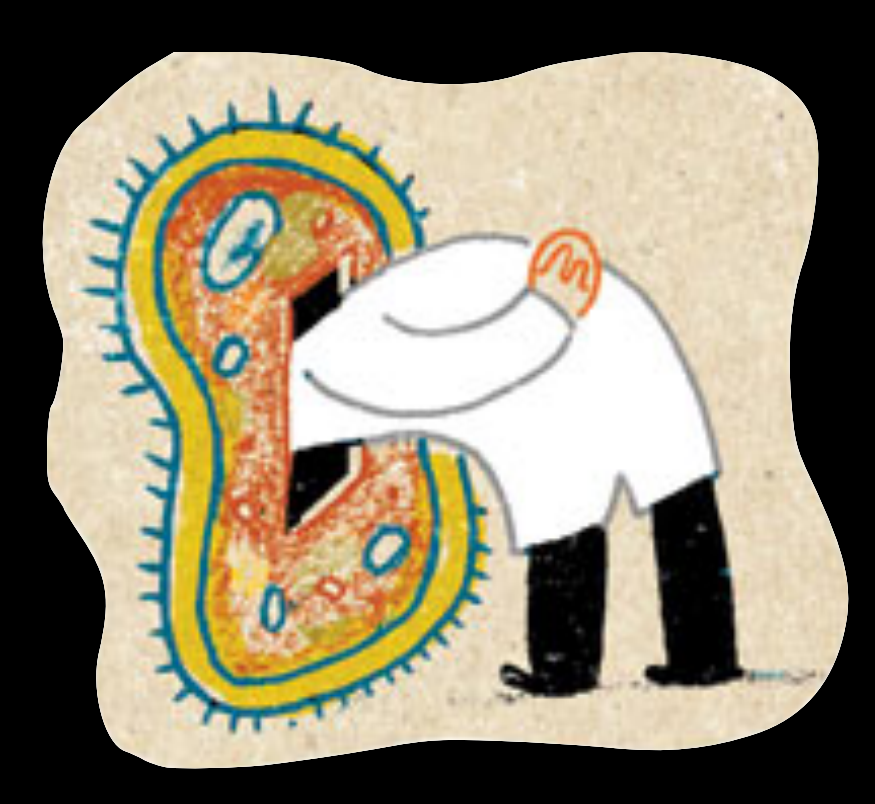

### Finding Cancer Drivers

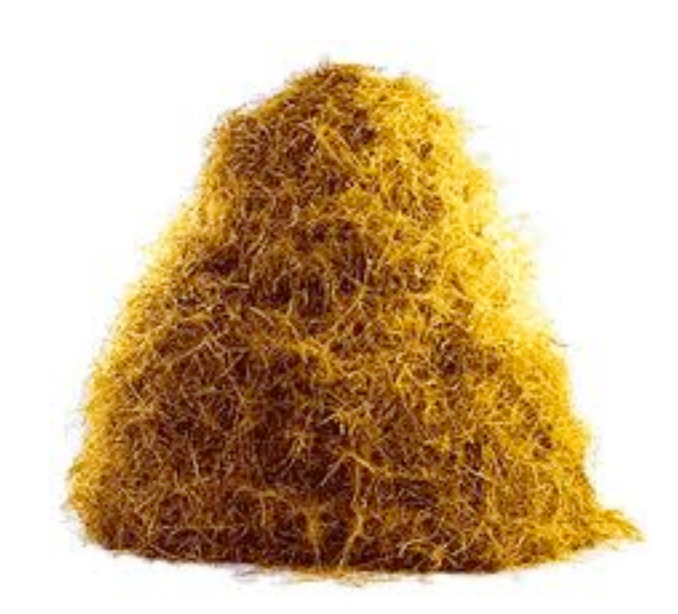

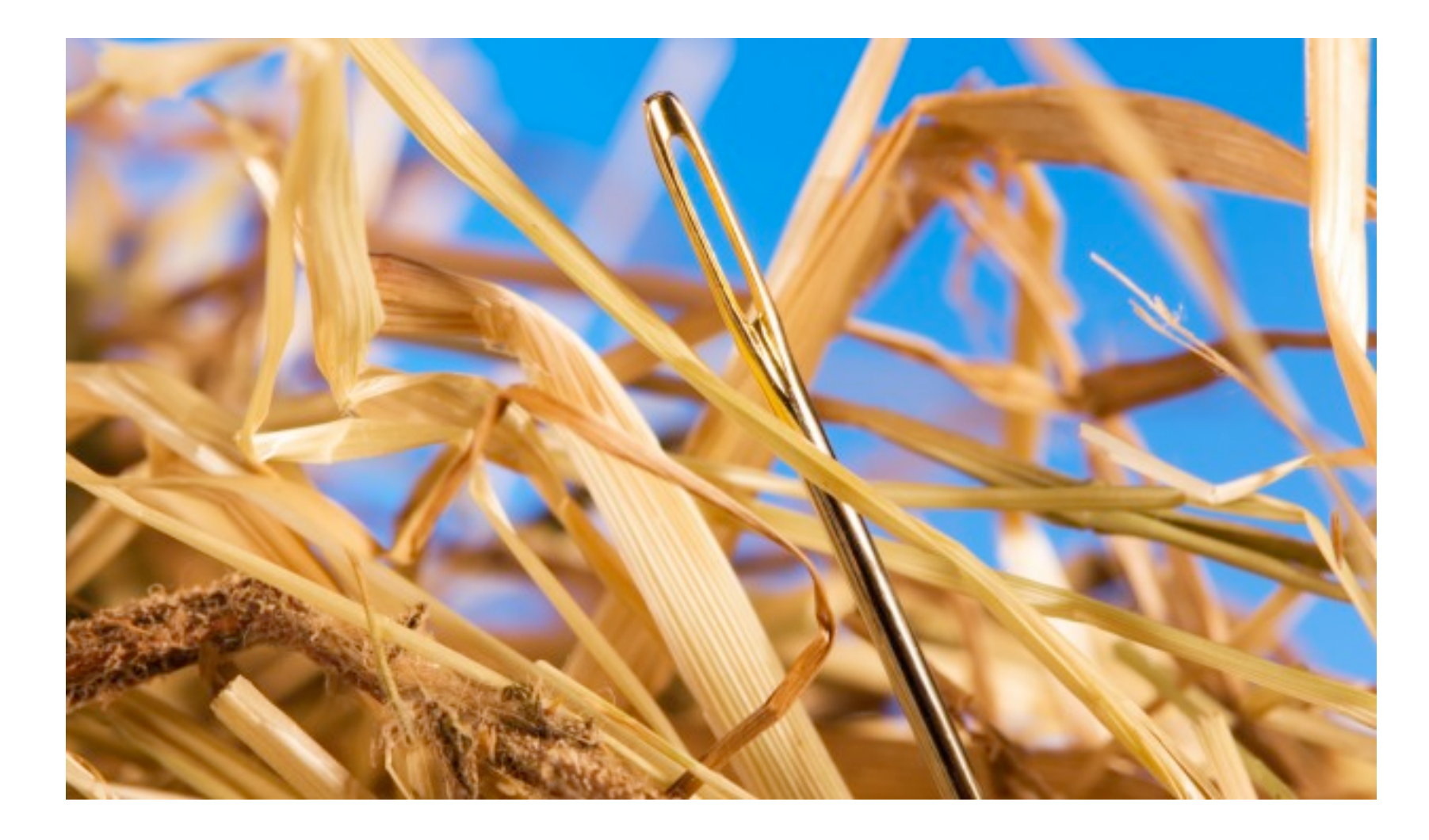

# Motivation for adopting a genomics approach…

- Cancer is caused by mutations to specific genes
- Knowing which genes and proteins enables the development of **targeted treatments**
- 1st major Goal: **Define ALL cancer genes!**

 $AGCT \longrightarrow AGAT$ 

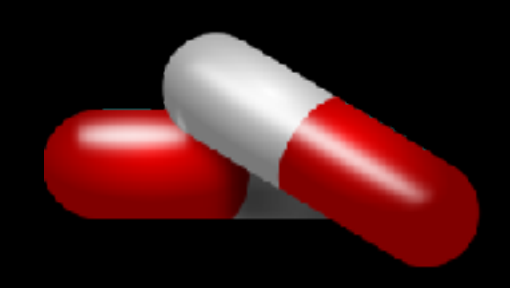

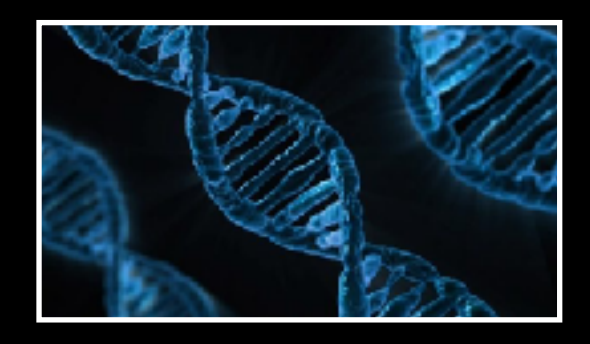

#### **Use A Cancer Genomics Approach**

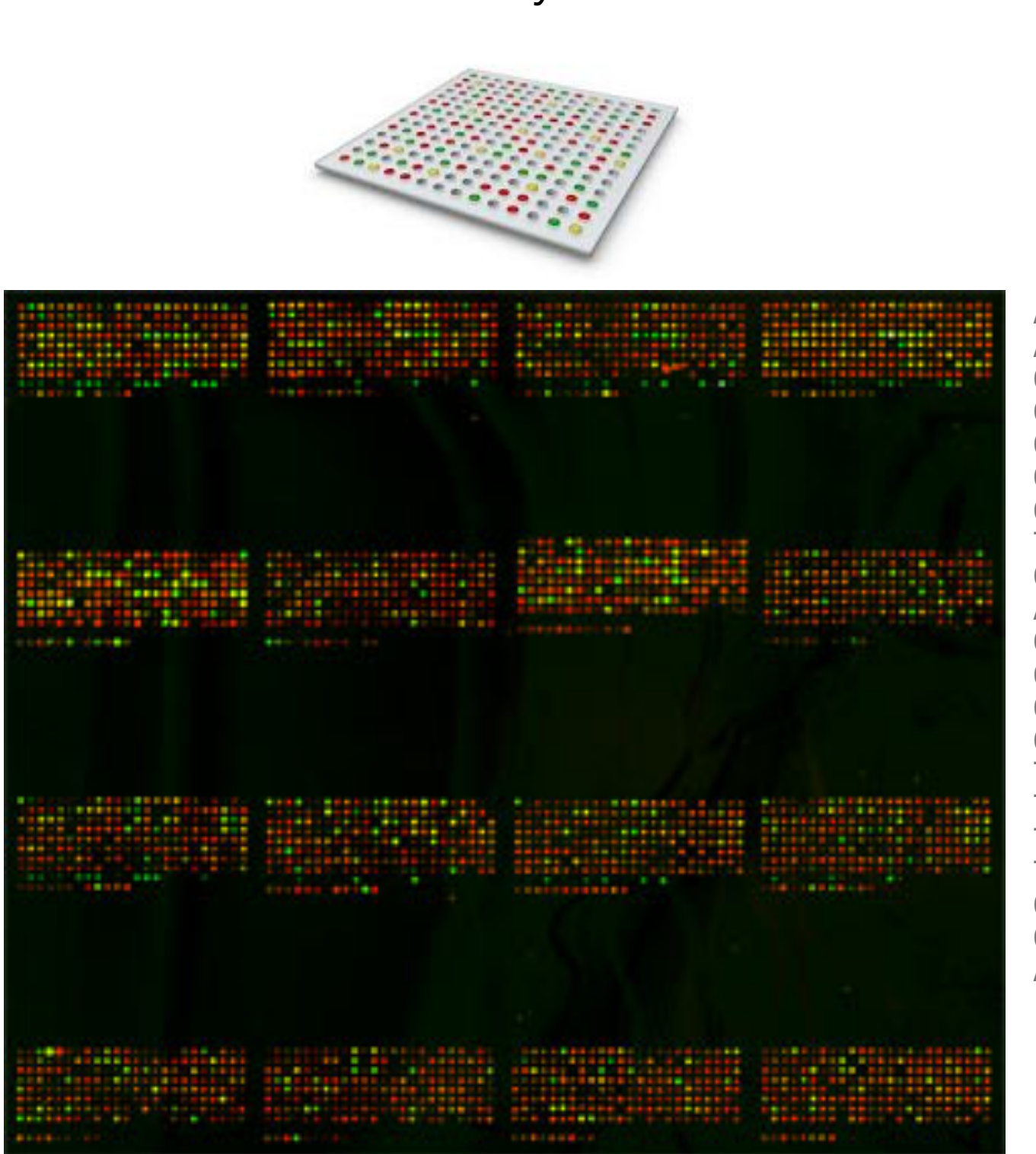

#### Arrays Parallel Sequencing

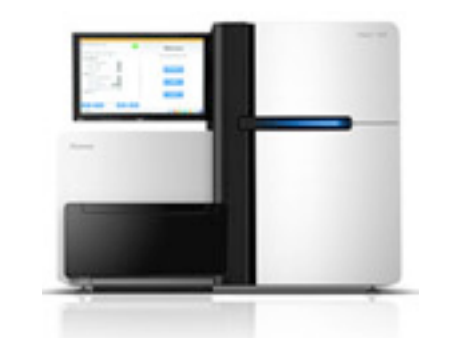

ACTCAGCCCCAGCGGAGGTGAAGGACGTCCTTCCCCAGGAGCCGGTGAGA AGCGCAGTCGGGGGCACGGGGATGAGCTCAGGGGCCTCTAGAAAGATGTA GCTGGGACCTCGGGAAGCCCTGGCCTCCAGGTAGTCTCAGGAGAGCTACT CAGGGTCGGGCTTGGGGAGAGGAGGAGCGGGGGTGAGGCCAGCAGCAGGG GACTGGACCTGGGAAGGGCTGGGCAGCAGAGACGACCCGACCCGCTAGAA GGTGGGGTGGGGAGAGCATGTGGACTAGGAGCTAAGCCACAGCAGGACCC CCACGAGTTGTCACTGTCATTTATCGAGCACCTACTGGGTGTCCCCAGTG TCCTCAGATCTCCATAACTGGGAAGCCAGGGGCAGCGACACGGTAGCTAG CCGTCGATTGGAGAACTTTAAAATGAGGACTGAATTAGCTCATAAATGGA AAACGGCGCTTAAATGTGAGGTTAGAGCTTAGAATGTGAAGGGAGAATGA GGAATGCGAGACTGGGACTGAGATGGAACCGGCGGTGGGGAGGGGGAGGG GGTGTGGAATTTGAACCCCGGGAGAGAAAGATGGAATTTTGGCTATGGAG GCCGACCTGGGGATGGGGAAATAAGAGAAGACCAGGAGGGAGTTAAATAG GGAATGGGTTGGGGGCGGCTTGGTAACTGTTTGTGCTGGGATTAGGCTGT TGCAGATAATGGAGCAAGGCTTGGAAGGCTAACCTGGGGTGGGGCCGGGT TGGGGTCGGGCTGGGGGCGGGAGGAGTCCTCACTGGCGGTTGATTGACAG TTTCTCCTTCCCCAGACTGGCCAATCACAGGCAGGAAGATGAAGGTTCTG TGGGCTGCCCCGACCCGCTAGAAGGTGGGGTGGGGAGAGCATGTGGACTA GGAGCTAAGCCACAGCAGGACCCCCACGAGTTGTCACTGTCATTTATCGA GCACCTACTGGGTGTCCCCAGTGTCCTCAGATCTCCATAACTGGGAAGCC AGGGGCAGCGAC

### **Finding Cancer Associated Mutations**

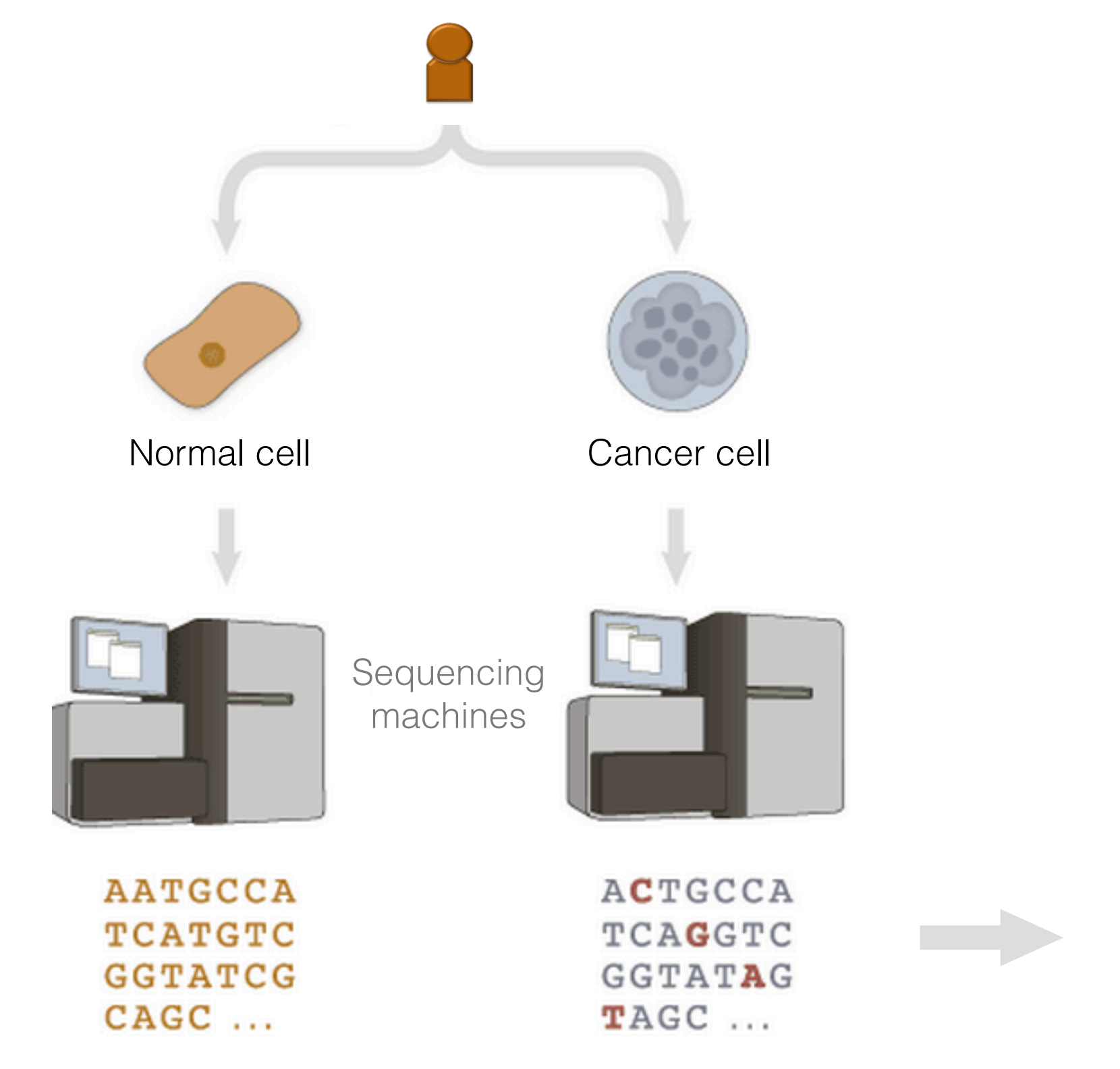

Somatic mutations

Filter out silent

Identify all mutations

specific to tumor cells

mutations

# Mutations detected: Point mutations

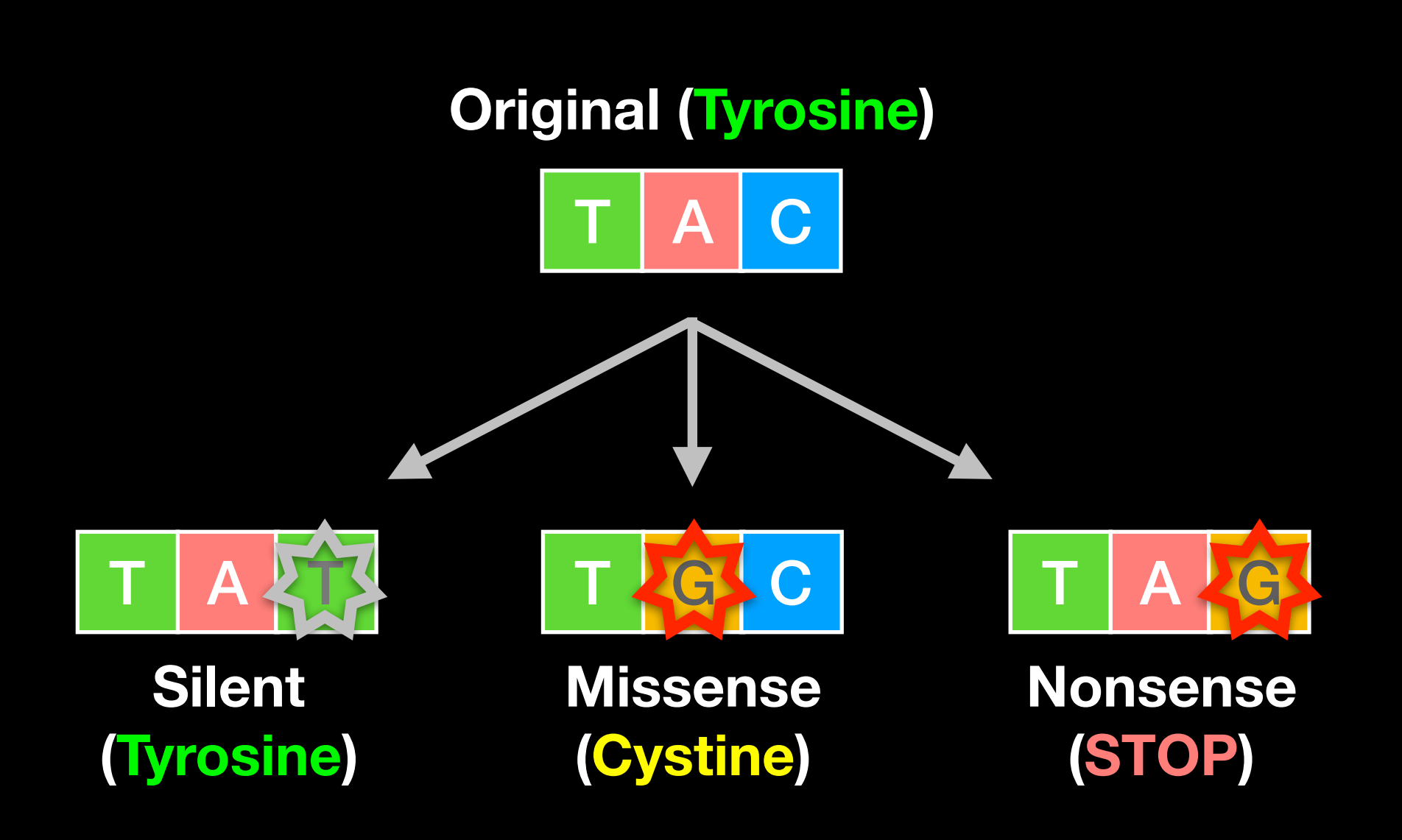

## Mutations detected: Indels

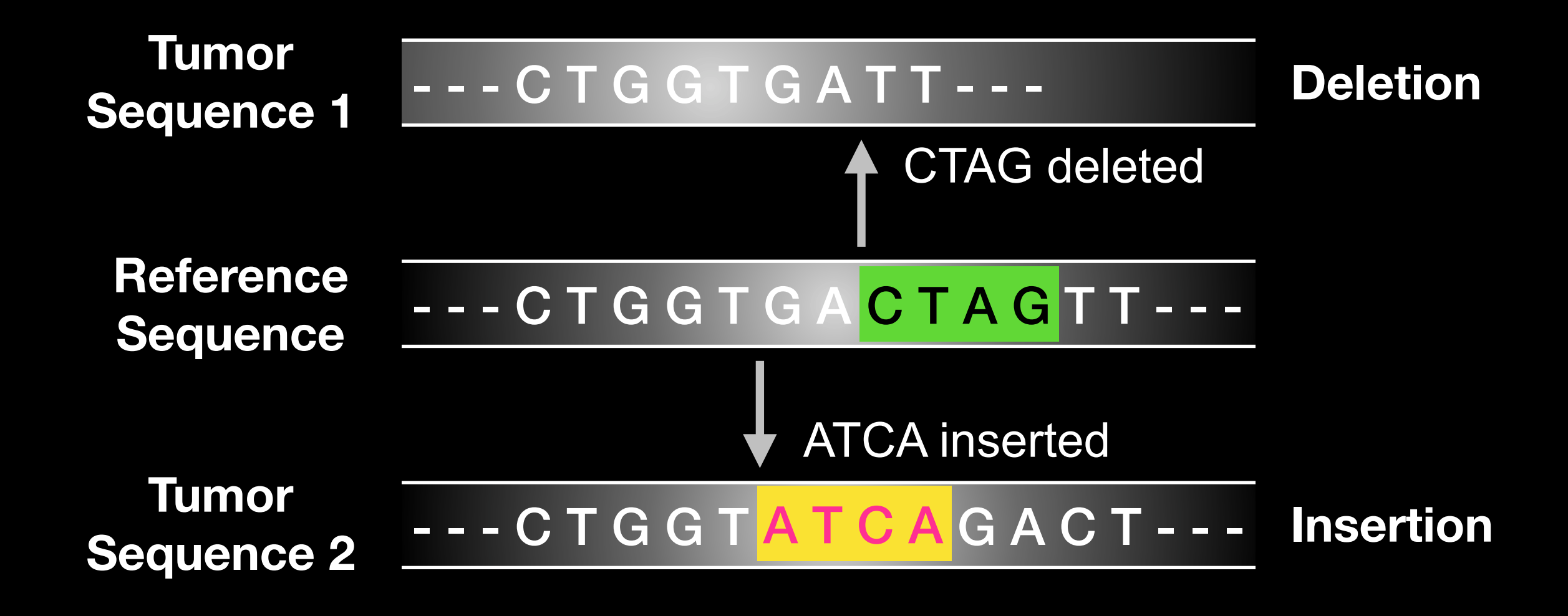

## Mutations detected: Translocations

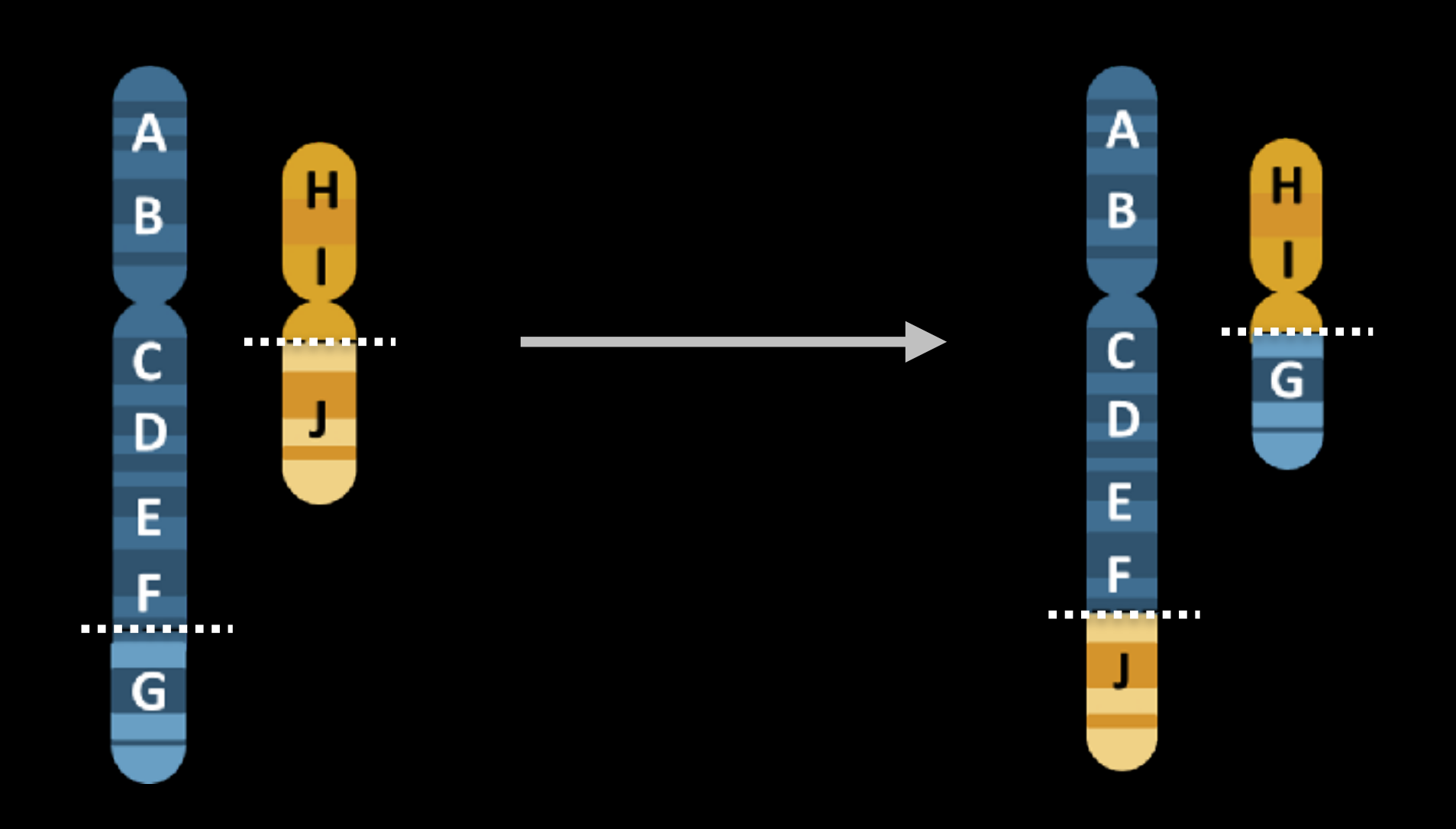

### What can go wrong in cancer genomes?

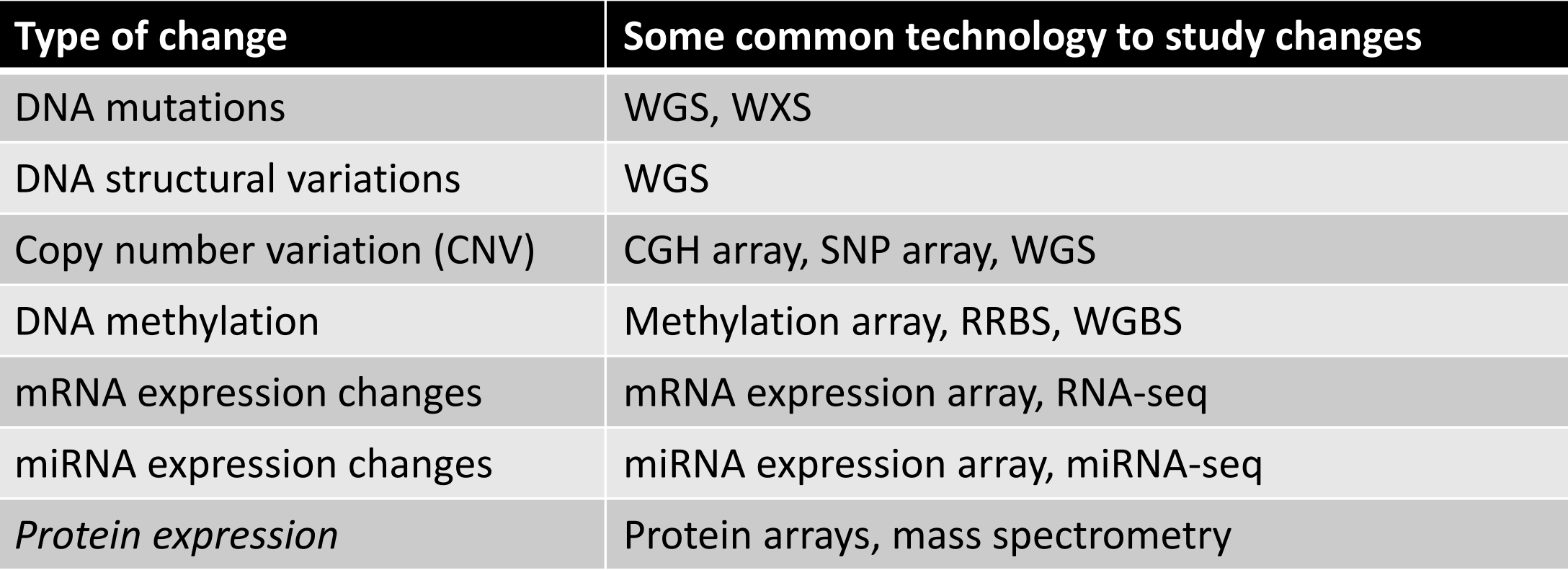

WGS = whole genome sequencing, WXS = whole exome sequencing RRBS = reduced representation bisulfite sequencing, WGBS = whole genome bisulfite sequencing

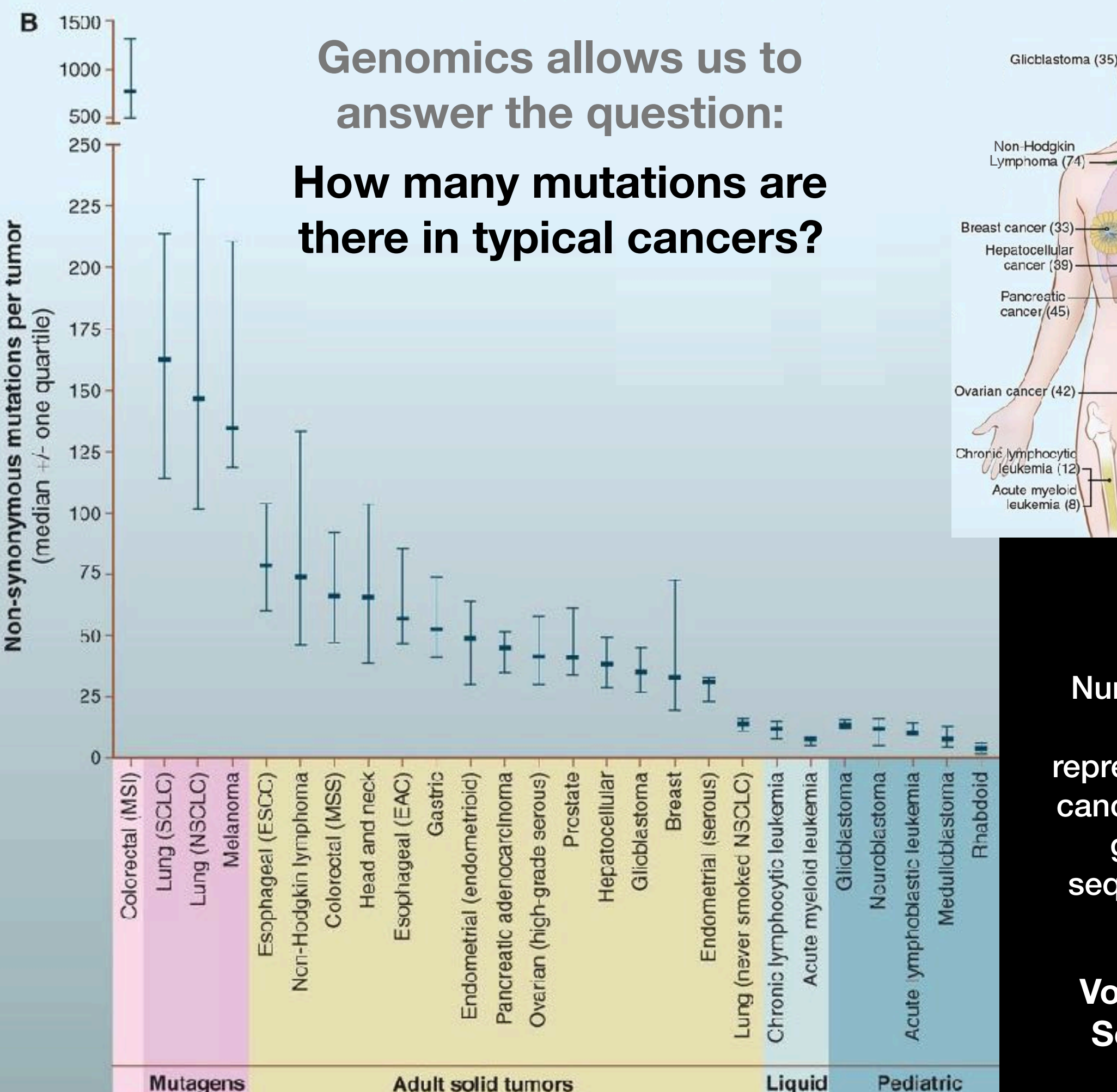

Number of somatic mutations in representative human cancers, detected by genome-wide sequencing studies

**Vogelstein et al. Science (2013)**

Head and neck cancer (66) Non-Hodakin Lymphoma (74) -Lung cancer (non-small cell)(147) Lung cancer (small cell)(163) Esophageal adenocarcinoma (57) Breast cancer (33) Esophageal squamous Hepatocellular cellcardncma (79) cancer (39) Gastric cancer (53) Pancreatic cancer/(45) Colorectal cancer (66) Ovarian cancer (42) Endometrial cancer (49) Prostate cancer (41) Chronic lymphocytic leukemia (12) Melanoma (135) Acute myeloid leukemia (8)

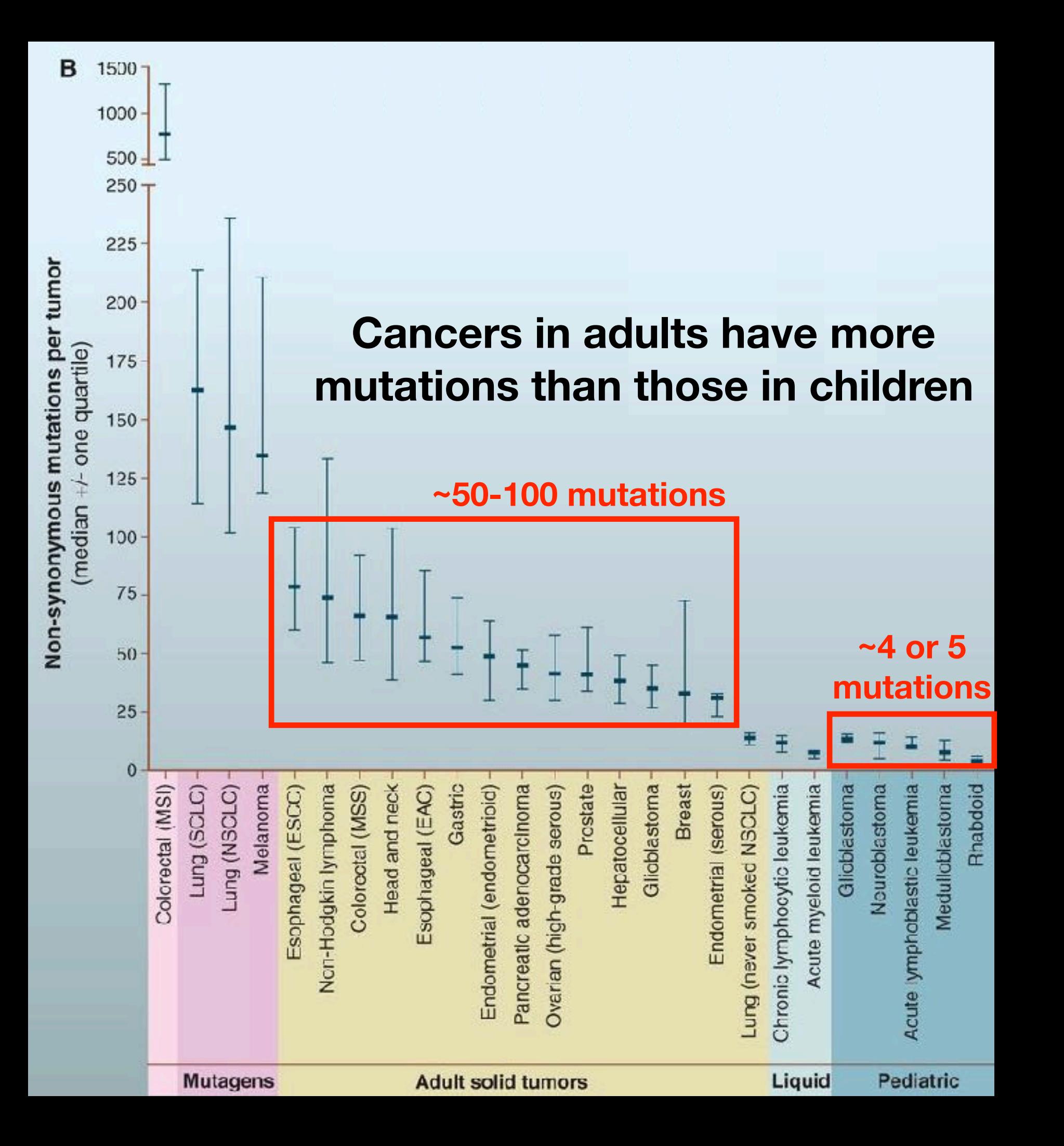

**Vogelstein et al. Science (2013)**

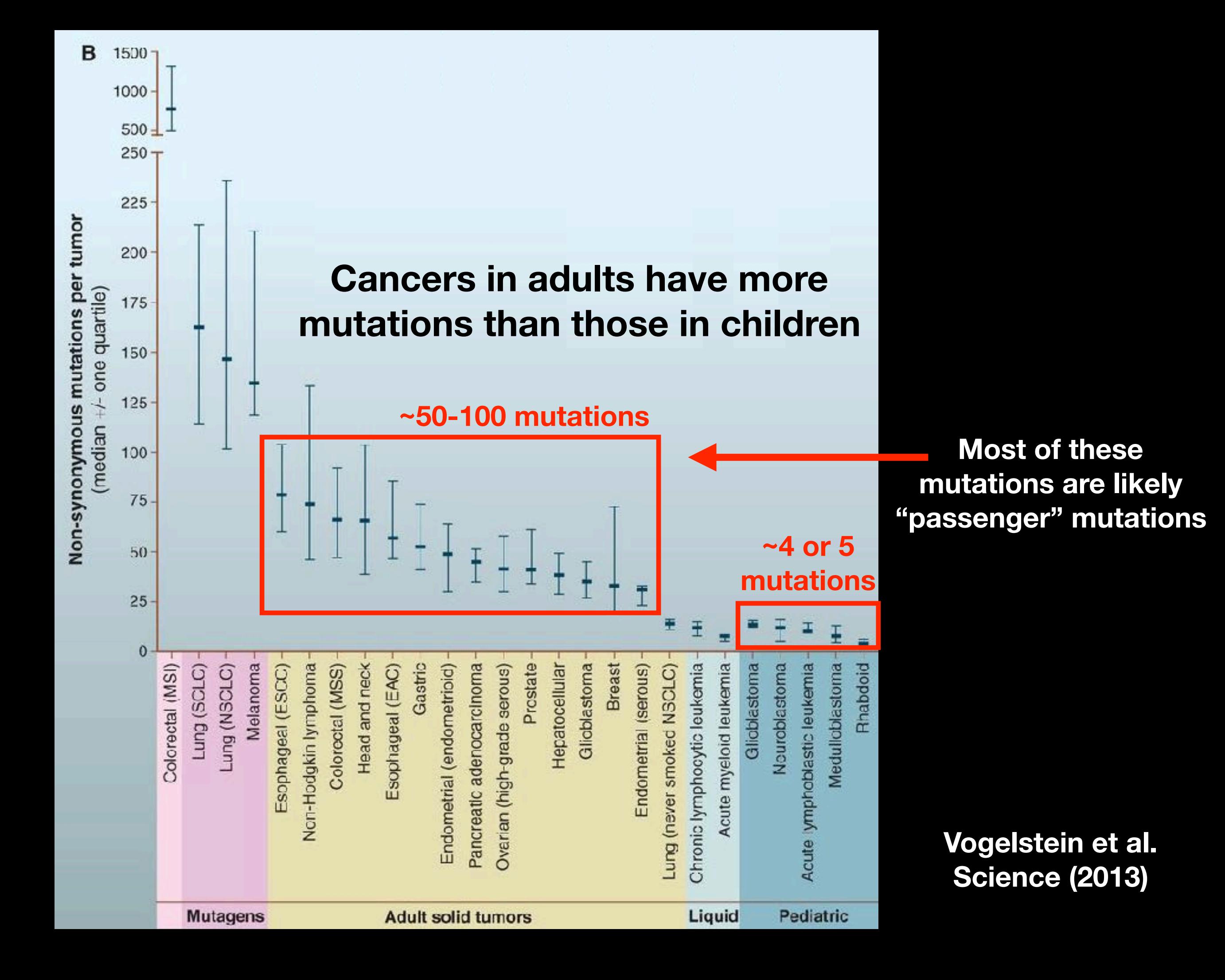

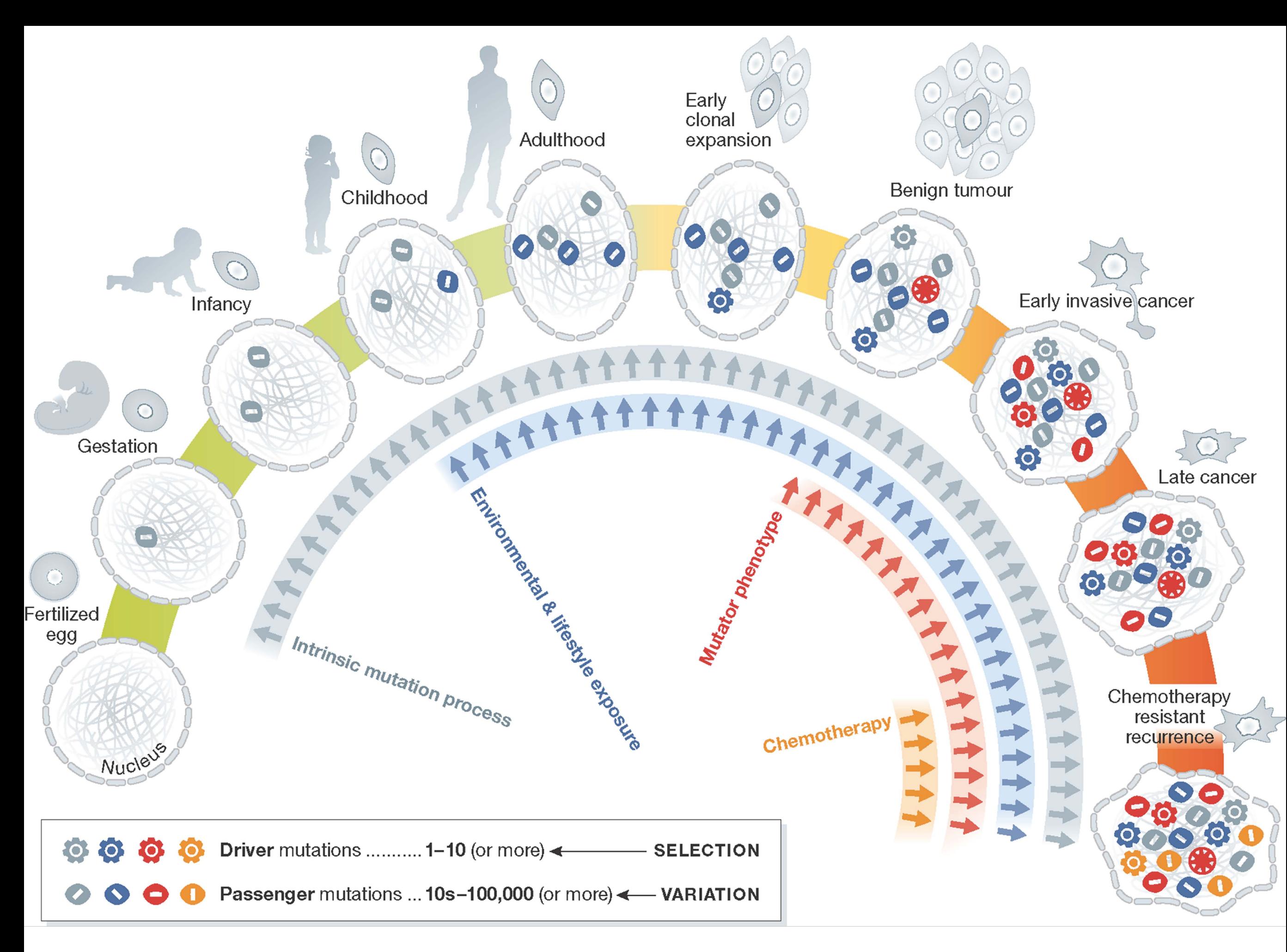

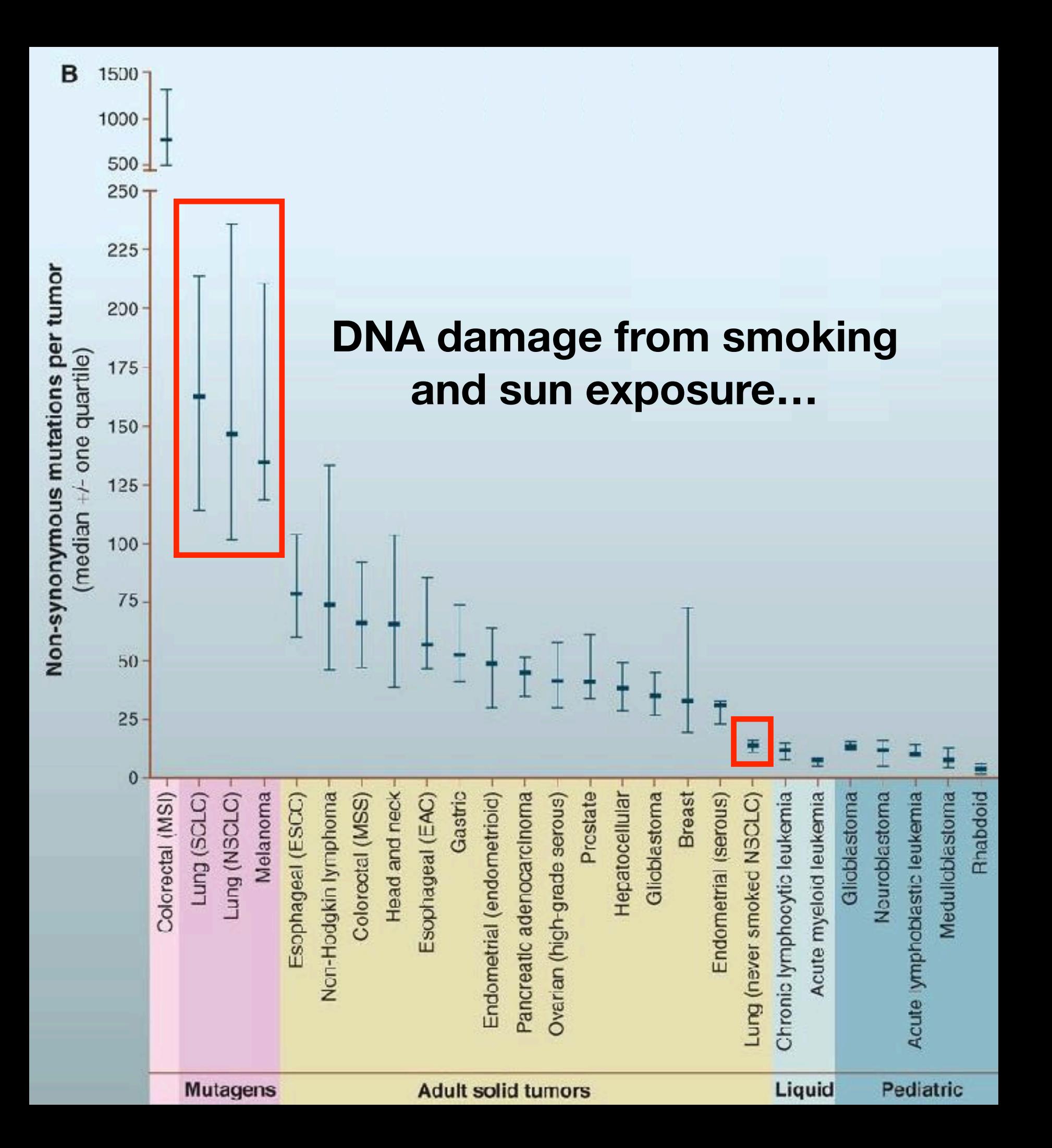

#### **Vogelstein et al. Science (2013)**

### Genomic approaches can identify the genes most commonly mutated in cancer

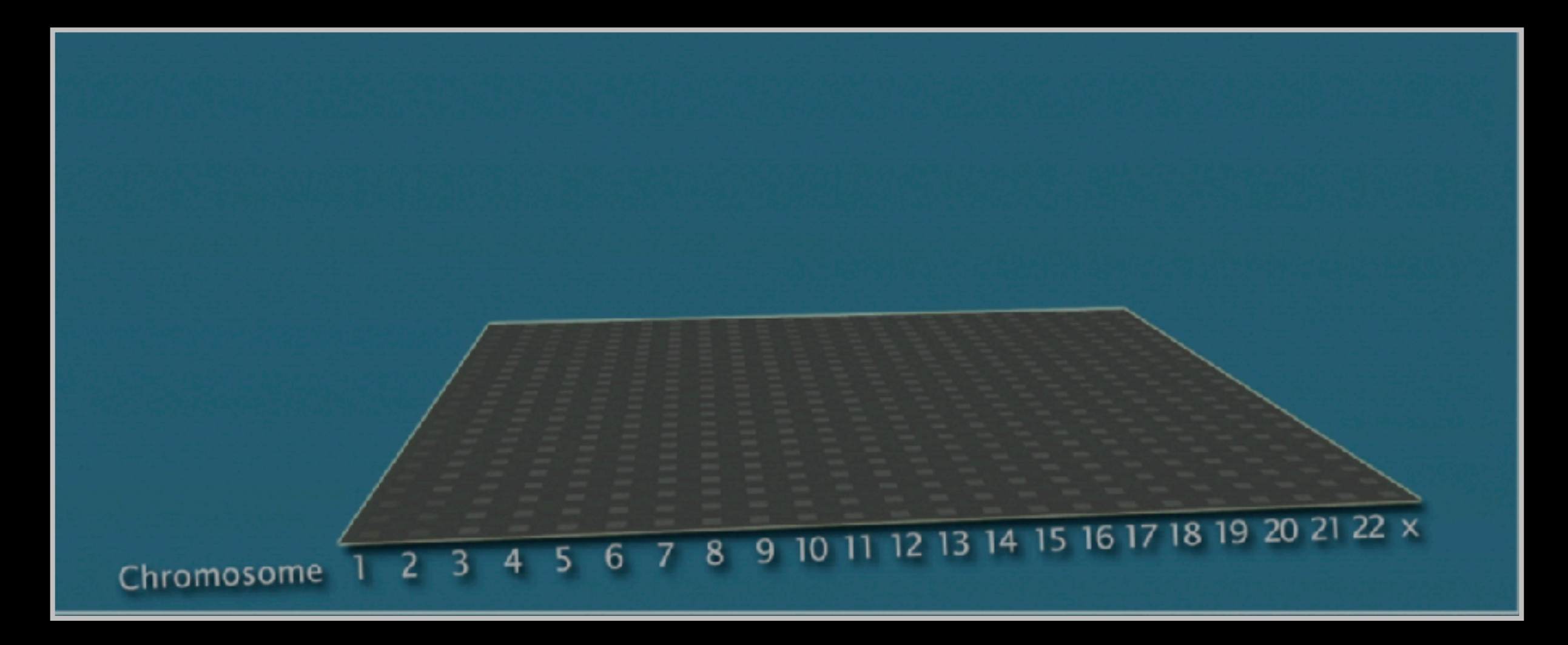

**Arrange all genes in a matrix, ordered by chromosomes**

## Identifying genes most commonly mutated in cancer

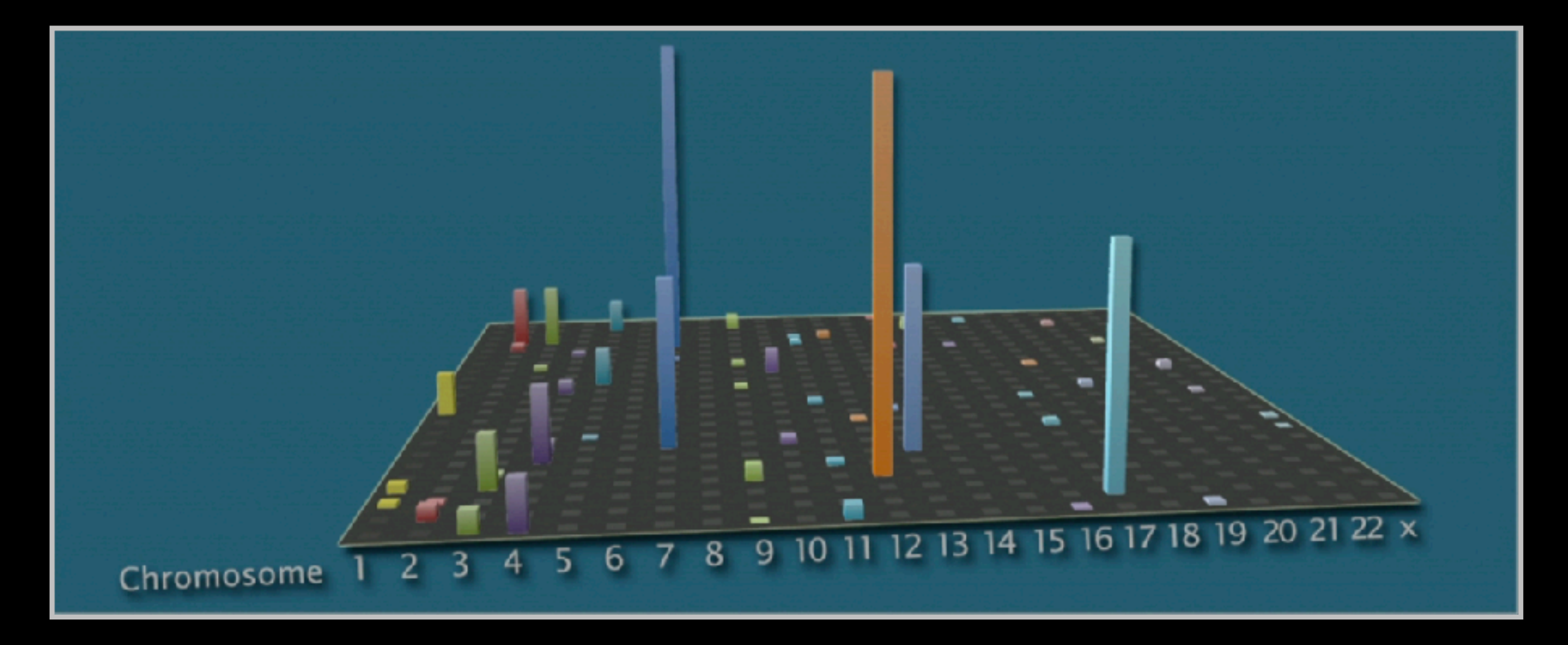

**Add all data together to see which genes are most often mutated**

## Identifying genes most commonly mutated in cancer

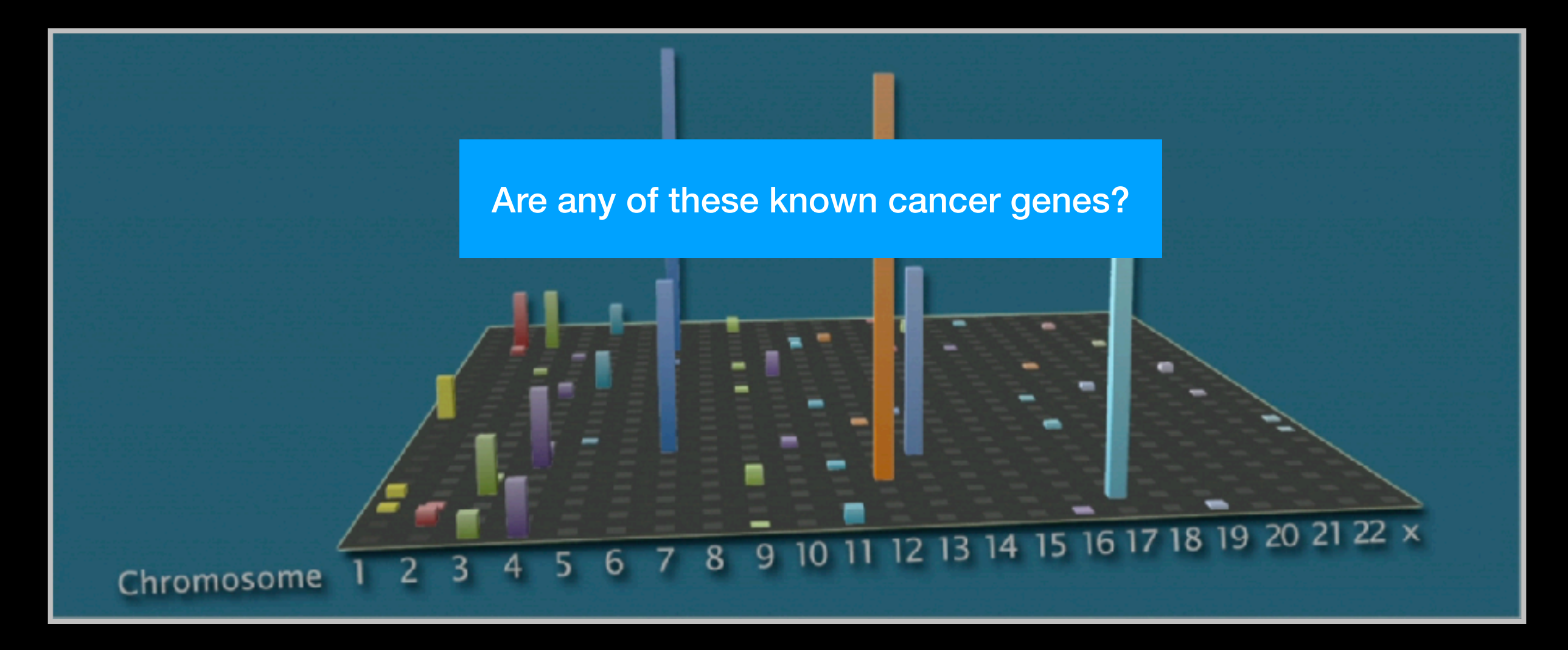

**Add all data together to see which genes are most often mutated**

## Identifying genes most commonly mutated in cancer

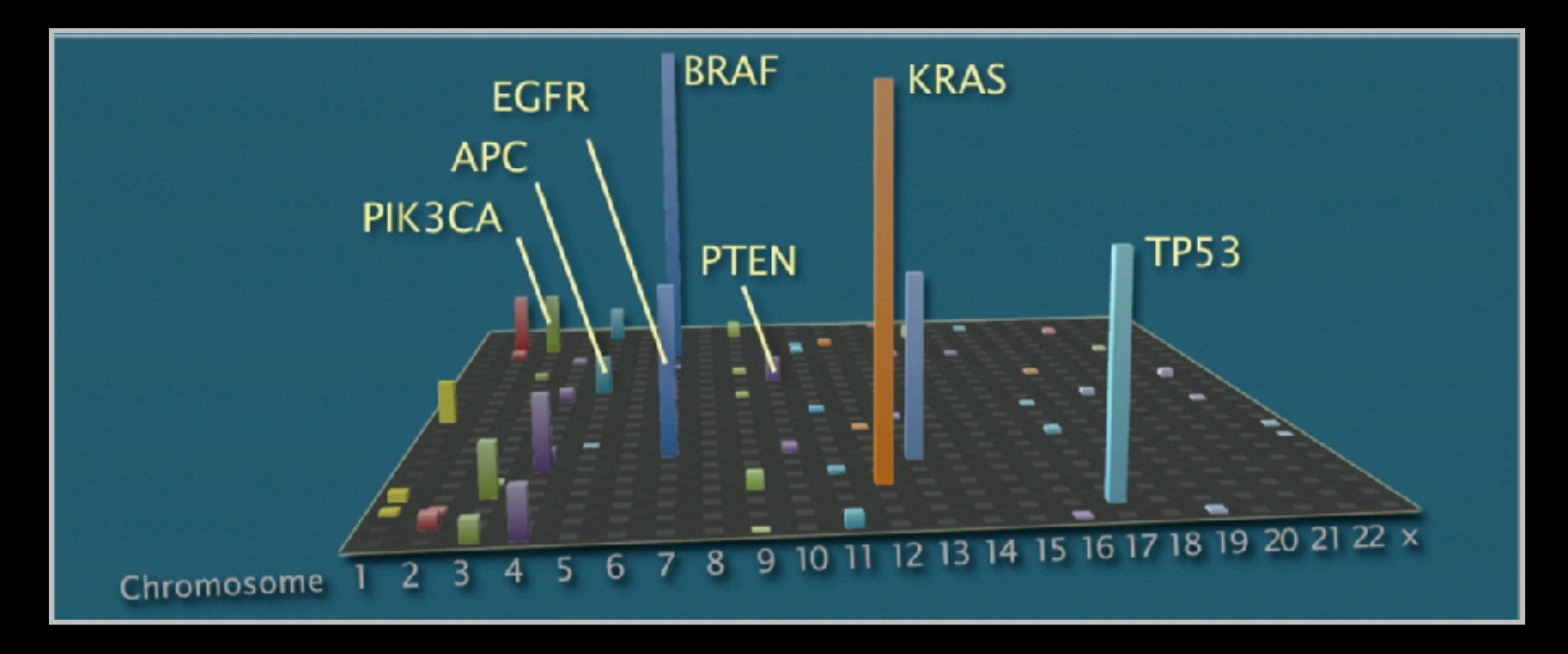

**Many are famous porto-oncogenes, many others are new cancer genes!** 

### Three Main Types of Cancer Genes:

- Oncogenes, such as **Ras**, normally function to accelerate cell division and growth. They can be mutated to act like stuck gas pedals.
- Tumor suppressor genes, such as **p53** normal act like breaks. Mutations can cause these breaks to fail.
- DNA repair genes, such as **BRCA1** & **2**, normally function to fix minor damage to DNA when it replicates. When these genes are mutated, DNA damage can accumulate and lead to cancer.

### Cell growth and survival genes

**Many participate in signaling pathways that promote cell proliferation (E.G. EGFR, Ras, BRAF, MEK etc.)**

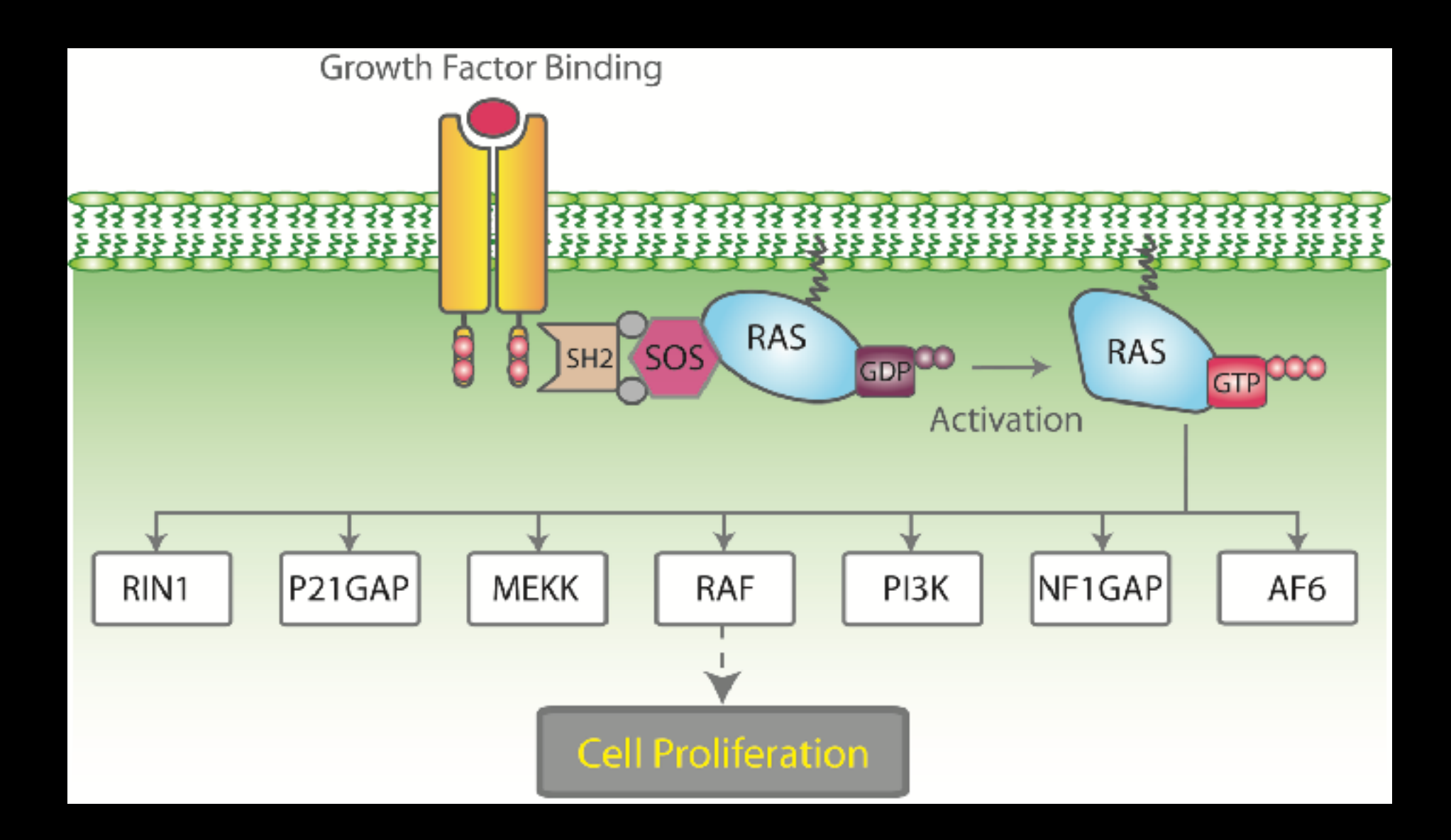

### Cell growth and survival genes

**Many participate in signaling pathways that promote cell proliferation (E.G. EGFR, Ras, BRAF, MEK etc.)**

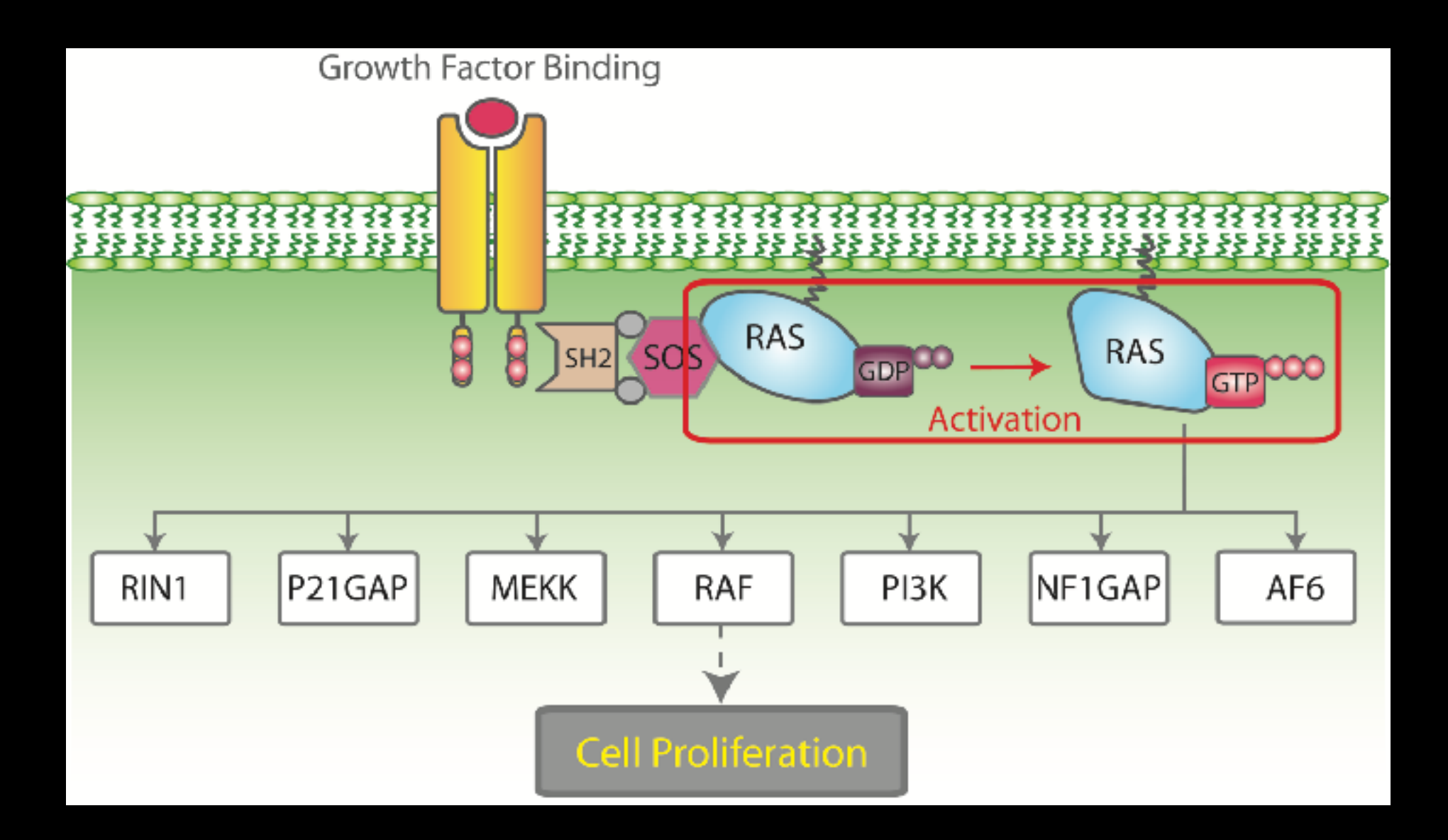

### Regulators of Cell Cycle and Cell Death

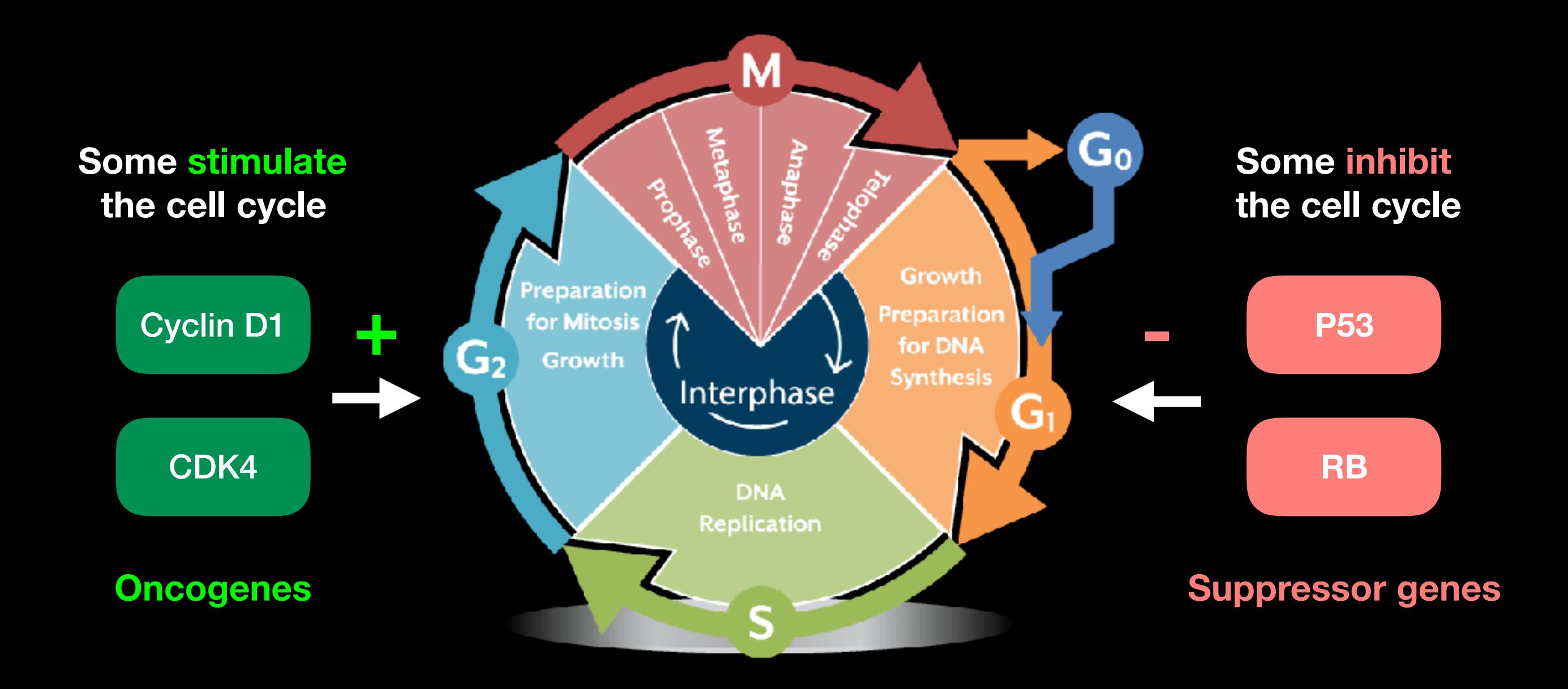

## p53 Regulates Cell Division

Probably the most famous cancer gene that is mutated in about half of all tumors. Often called the '*guardian of the genome*'

- p53 normally shuts down cell division when a cell is stressed (e.g. by DNA damage)
- When DNA is damaged, p53 activates genes that stop cell growth or trigger the cell to die.
- Thus, p53 guards against changes to cells that might lead to tumor formation.
- It appears necessary to inactivate p53 to develop many forms of cancer.

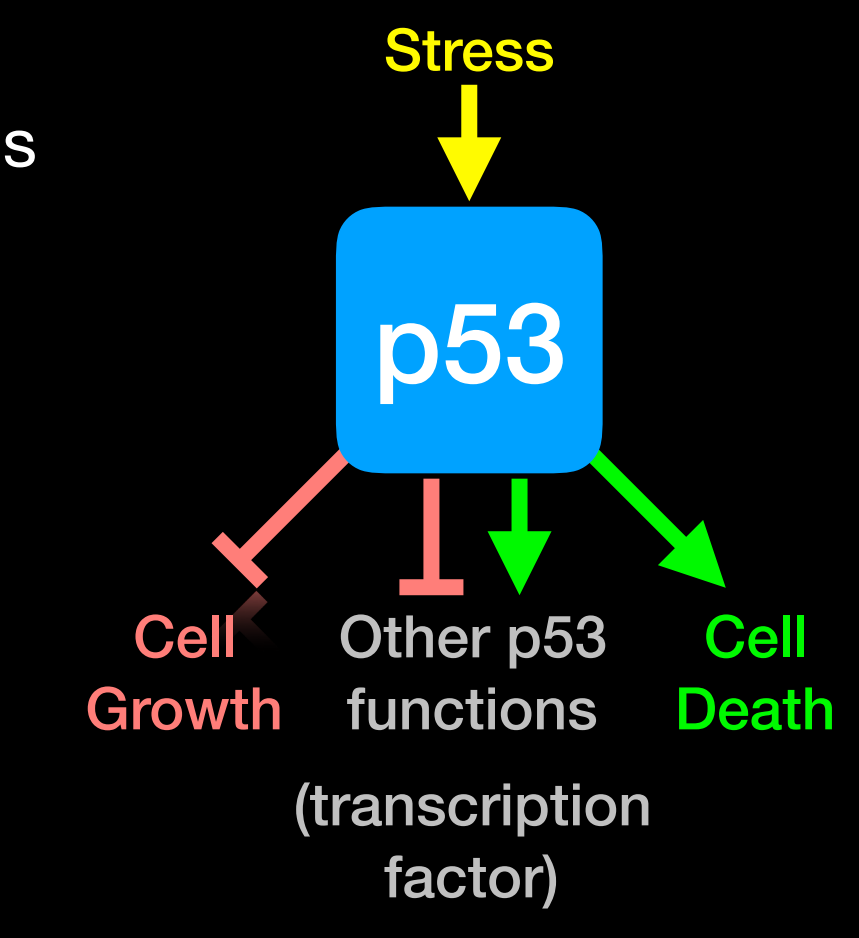

# Hands-on time!

**Do it Yourself!**

[https://bioboot.github.io/bimm143\\_W18/lectures/#18](https://bioboot.github.io/bimm143_W18/lectures/#18)

**Part 1 Only Please**

# **Cancer** Immunotherapy

- Cancers genomes accumulate mutations
- Mutations in coding regions are translated in mutated protein sequences
- Mutated peptides can be presented as epitopes on **MHC** to **T cells**

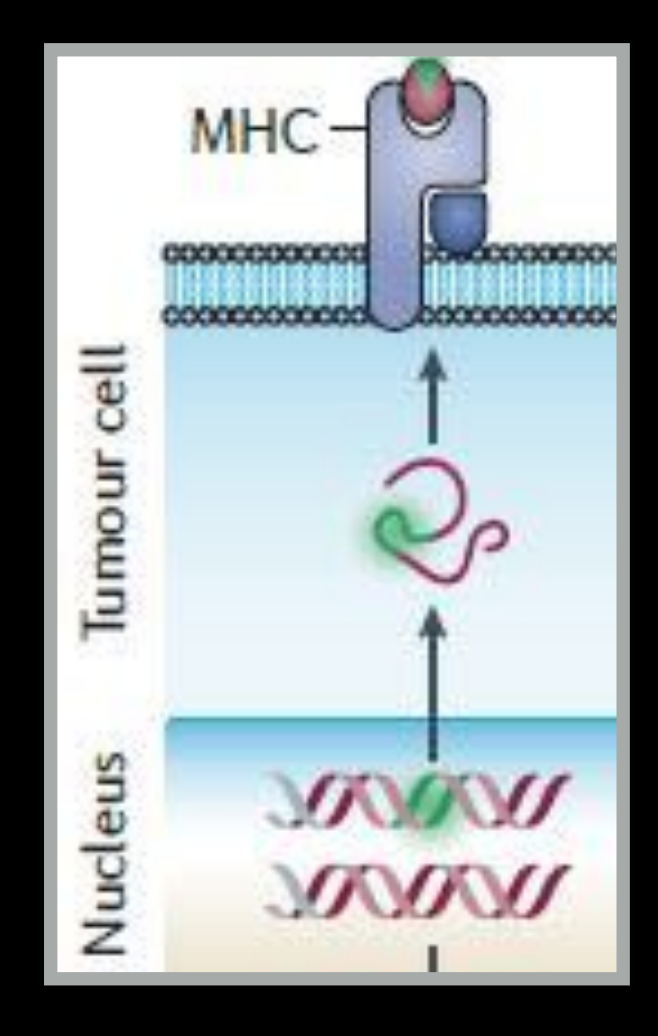

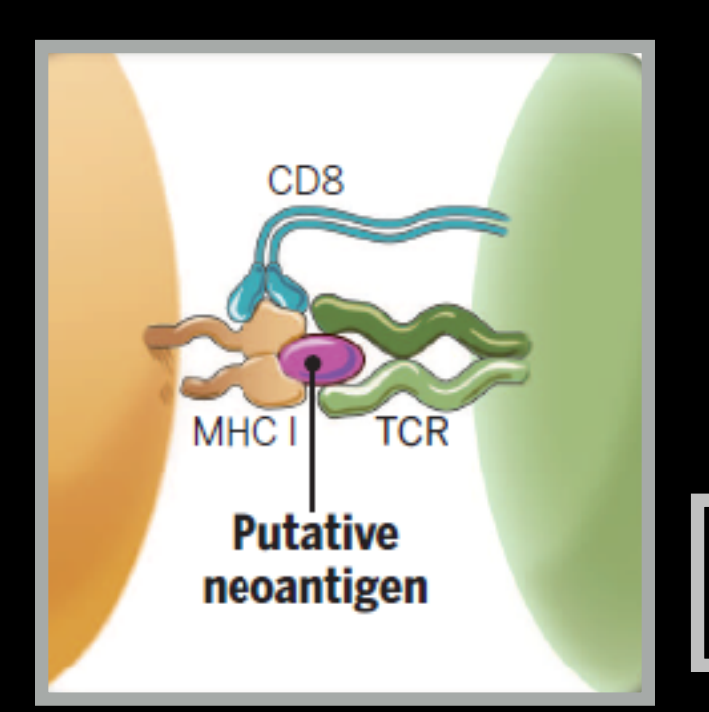

• **Neoepitopes** are presumably recognized by tumor-infiltrating lymphocytes (TILs)

#### • **Neoepitopes** are highly tumor-specific!

Coulie et al, Nat Rev Cancer. 2014 Feb;14(2):135-46 Schumacher & Schreiber, Science. 2015 Apr 3;348(6230):69-74

- **Vaccination**: Introduce or boost an immune response against a specific target (antigen)
- Cancer cells contain non-self antigens that *could* be recognized by T cells, but the presence of cancer means this mechanism has failed, typically by the tumor suppressing immune responses
- **Checkpoint blockade treatments**: Block immune suppressive mechanisms to boost T cell immune responses against cancer cells.
- **Problem**: Checkpoint blockade is unspecific, and will also boost unwanted autoimmune responses
- **Personalized Cancer Immunotherapy**: Boost anti-tumor response with vaccine containing peptides corresponding to cancer mutations that can be recognized by T cells.

**Q.** How can such a vaccine be designed?

### DNA and RNA sequencing identifies tumor specific somatic mutations

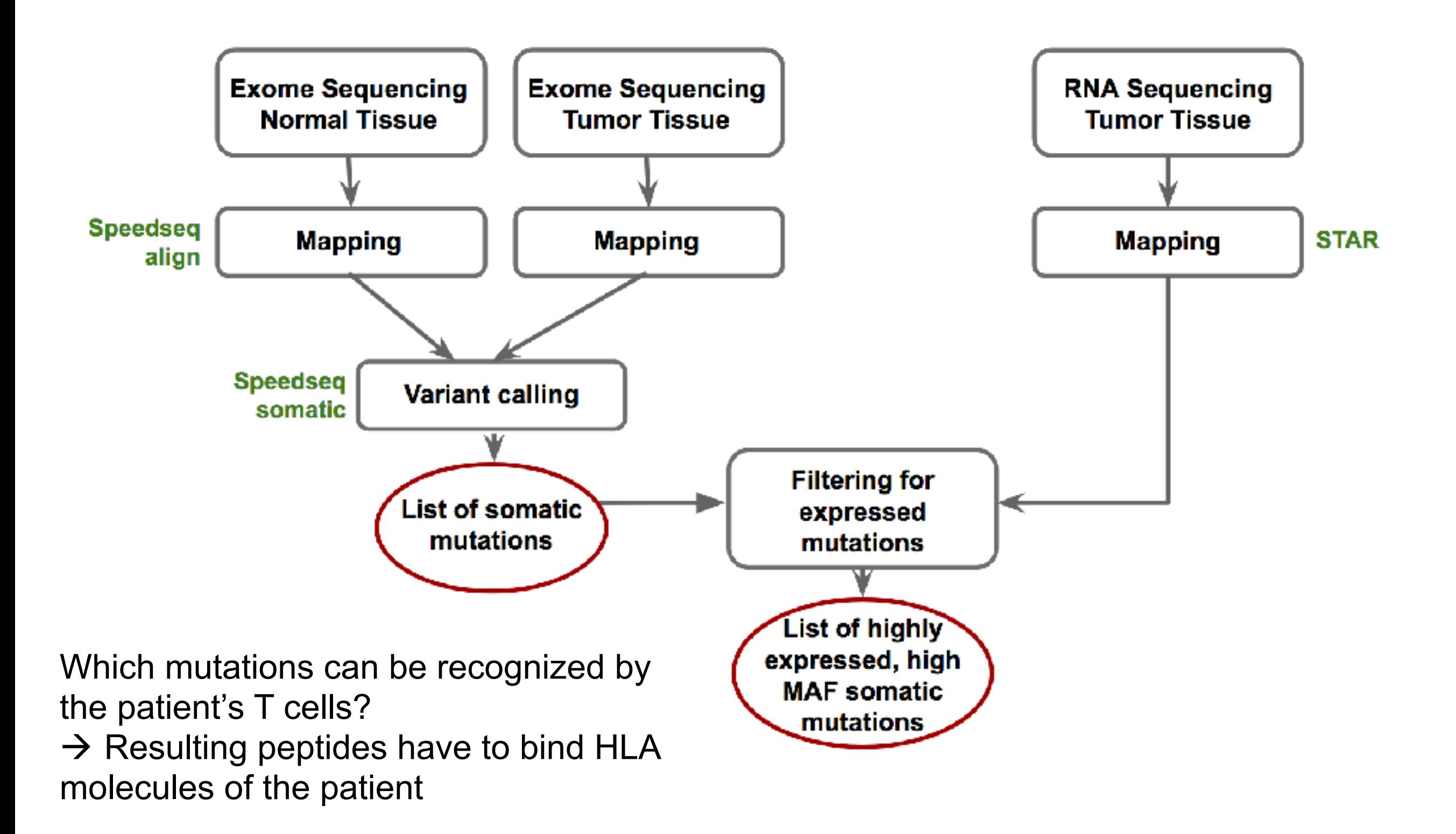

### HLA Typing: Targeted sequencing of HLA locus

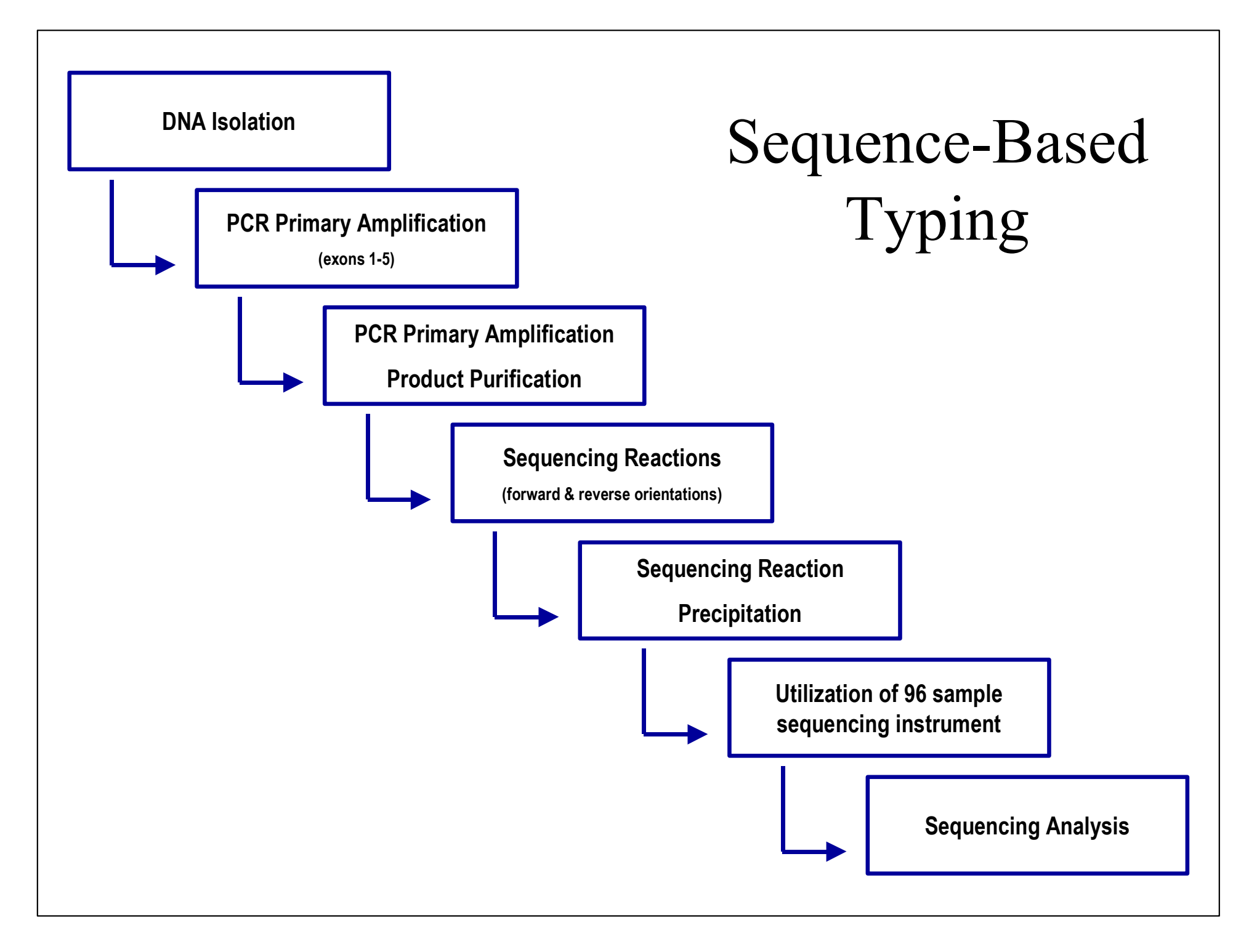

•http://www.ashi-hla.org/publicationfiles/ASHI\_Quarterly/25\_2\_2001/highthrusbt3.htm

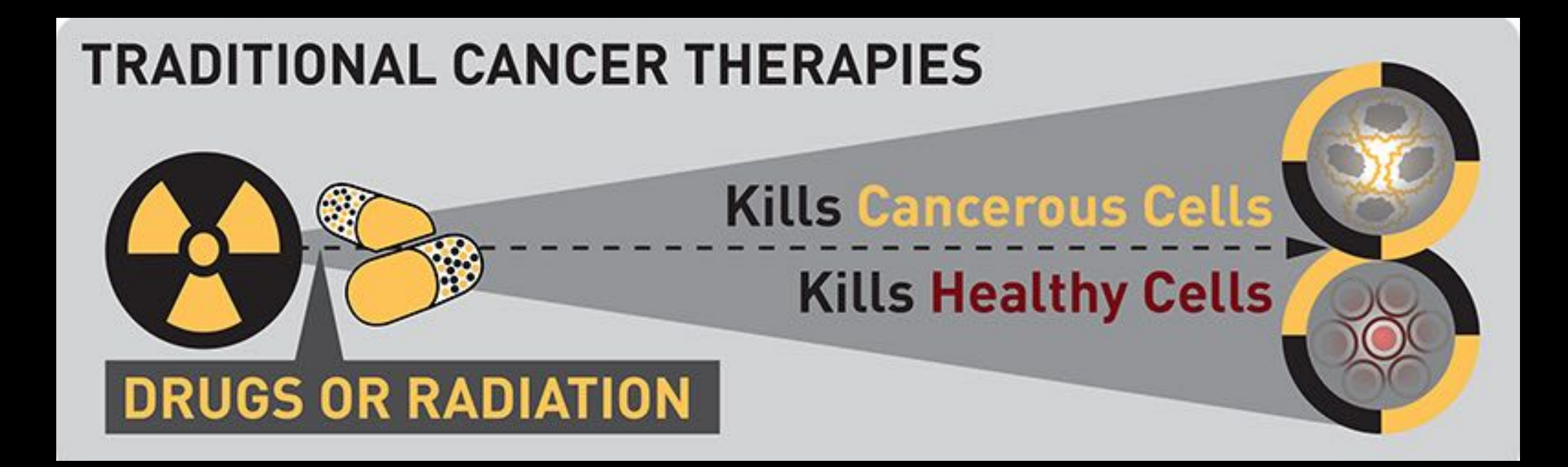

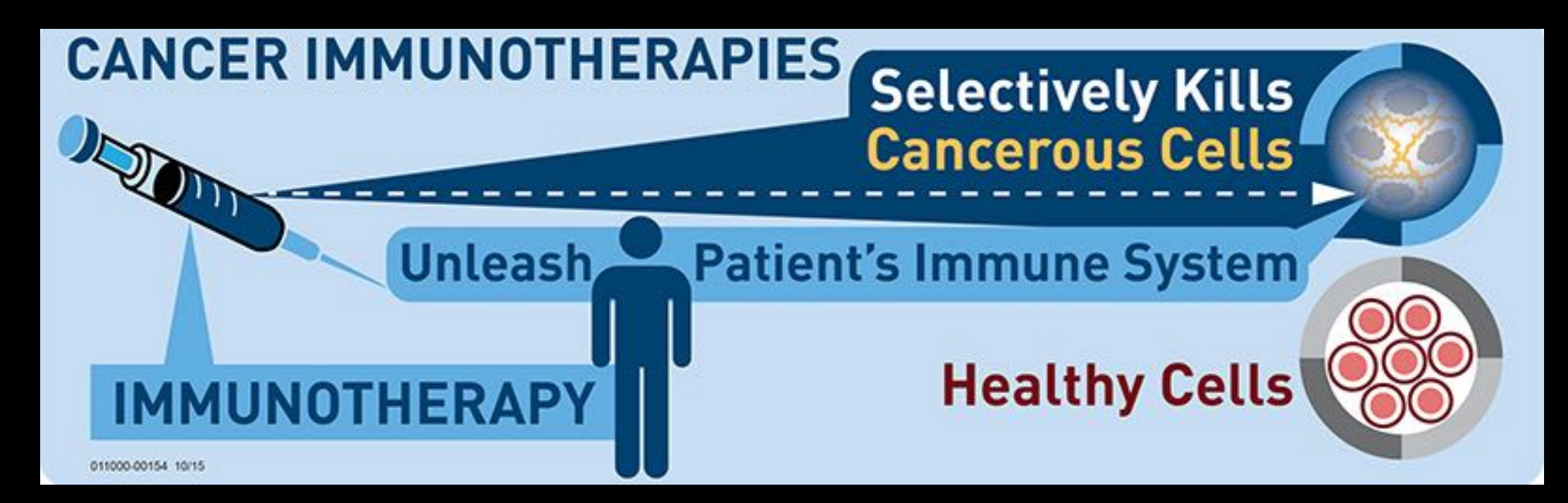

# Hands-on time!

**Do it Yourself!**

[https://bioboot.github.io/bimm143\\_W18/lectures/#18](https://bioboot.github.io/bimm143_W18/lectures/#18)

**Part 2: Designing a personalized cancer vaccine**

Bonus Slides (For Reference)

### Measuring and predicting MHC:peptide binding

 **Experimental Basis: MHC Binding Assay**  List of peptides with allele specific binding affinity

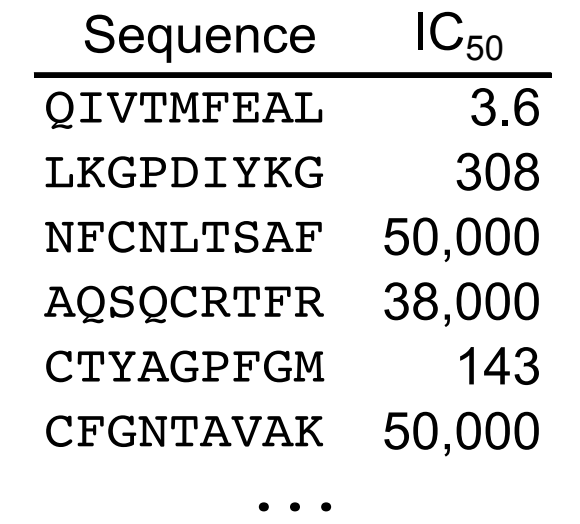

 $log(IC_{50})$  ~ Binding free Energy

### **peptides**

**Impossible to measure all** 

 $\rightarrow$  Predict binding peptides using machine learning

Find function  $F_i$  in  $F_i$  (Sequence) ≈ Affinity  $F_1, F_2, F_3, ...$ 

Many different approaches (ANN, SVM, HMM, LP, ... )

low  $IC_{50} \rightarrow$  high affinity

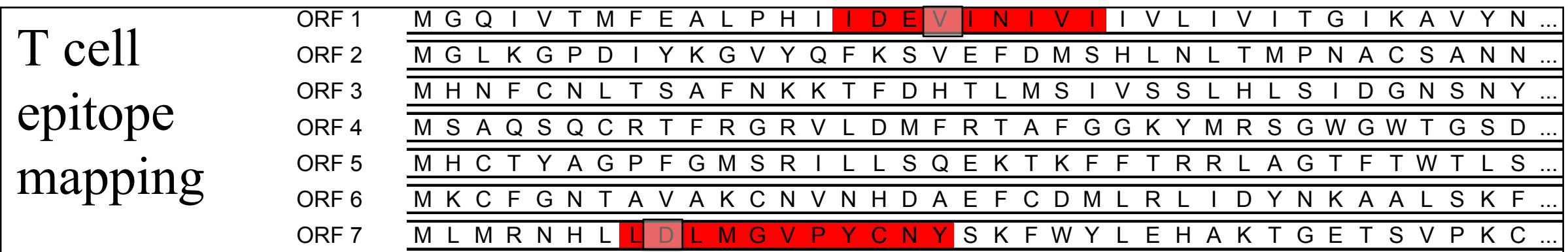

 $\mathcal{O}_\mathcal{B}(\mathcal{B}) = \mathcal{O}_\mathcal{B}(\mathcal{B})$  is a mass  $\mathcal{O}_\mathcal{B}(\mathcal{B})$  . The set of  $\mathcal{B}(\mathcal{B})$  is a set of  $\mathcal{B}(\mathcal{B})$ 

### Calculate scoring matrix from affinities

Machine learning PSSM = Minimize the difference between predicted and measured binding affinities by varying the matrix values

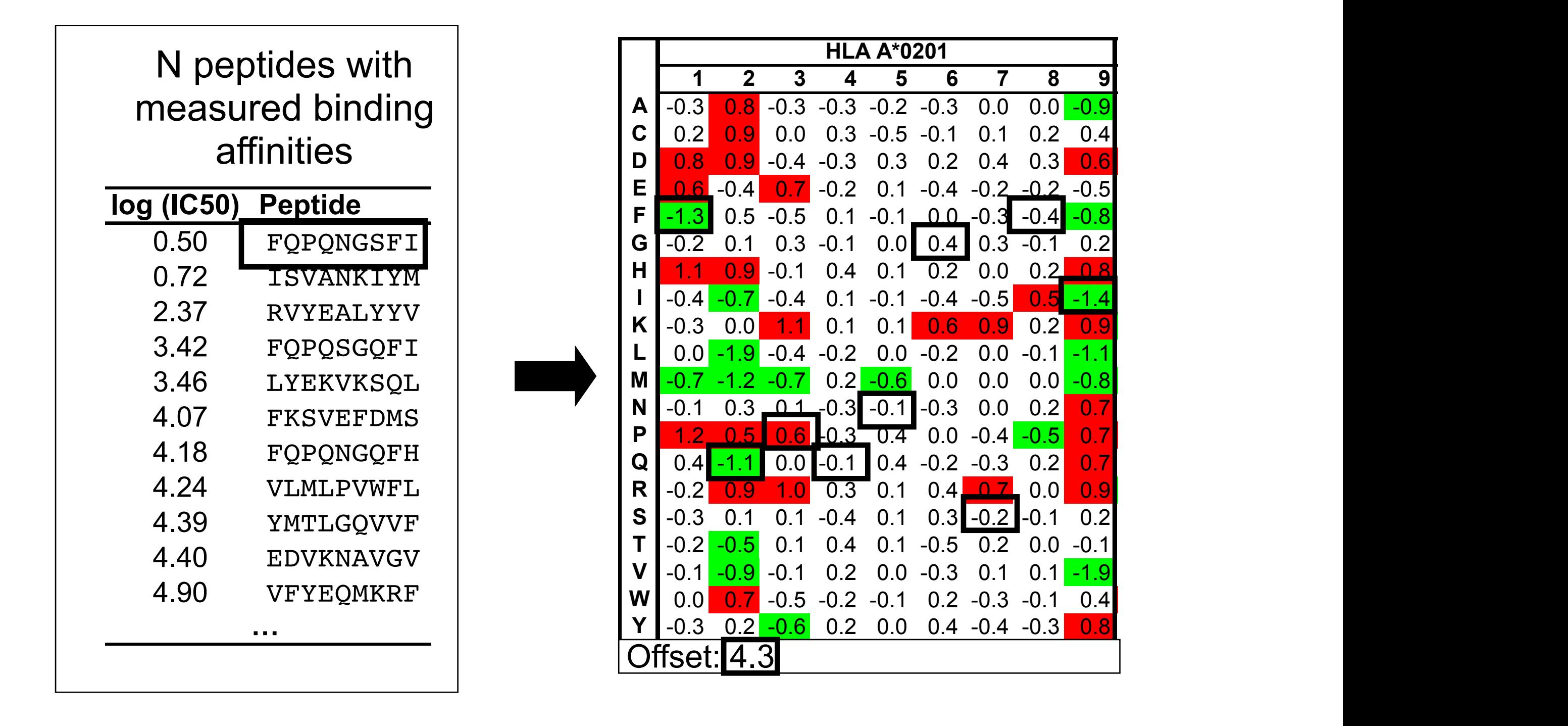

### **Your Turn**

Read and share your thoughts on the following class *Readings*

• Calling cancer's bluff with neoantigen vaccines

- Can genomics help detect early cancer and monitor treatment effectiveness?
- The increasing cost of cancer therapies

**[https://bioboot.github.io/bimm194\\_W18/readings/](https://bioboot.github.io/bimm194_W18/readings/)**

### 1. Predict consequences of mutations

ACTGCCTACGTCTCACCGTCGACTTCAAATCGCTTAACCCGTACTCCCATGCTACTGCATCTCGGGTTAACTC GACGTTTTTCATGCATGTGTGCACCCCAATATATATGCAACTTTTGTGCACCTCTGTCACGCGCGAGTTGGCA CTGTCGCCCCTGTGTGCATGTGCACTGTCTCTCGCTGCACTGCCTACGTCTCACCGTCGACTTCAAATCGCTT AACCCGTACTCCCATGCTACTGCATCTCGGGTTAACTCGACGTTTTGCATGCATGTGTGCACCCCAATATATA TGCAACTTTTGTGCACCTCTGTCACGCGCGAGTTGGCACTGTCGCCCCTGTGTGCATGTGCACTGTCTCTCGA

> Map mutations into genome annotations to predict its possible effect

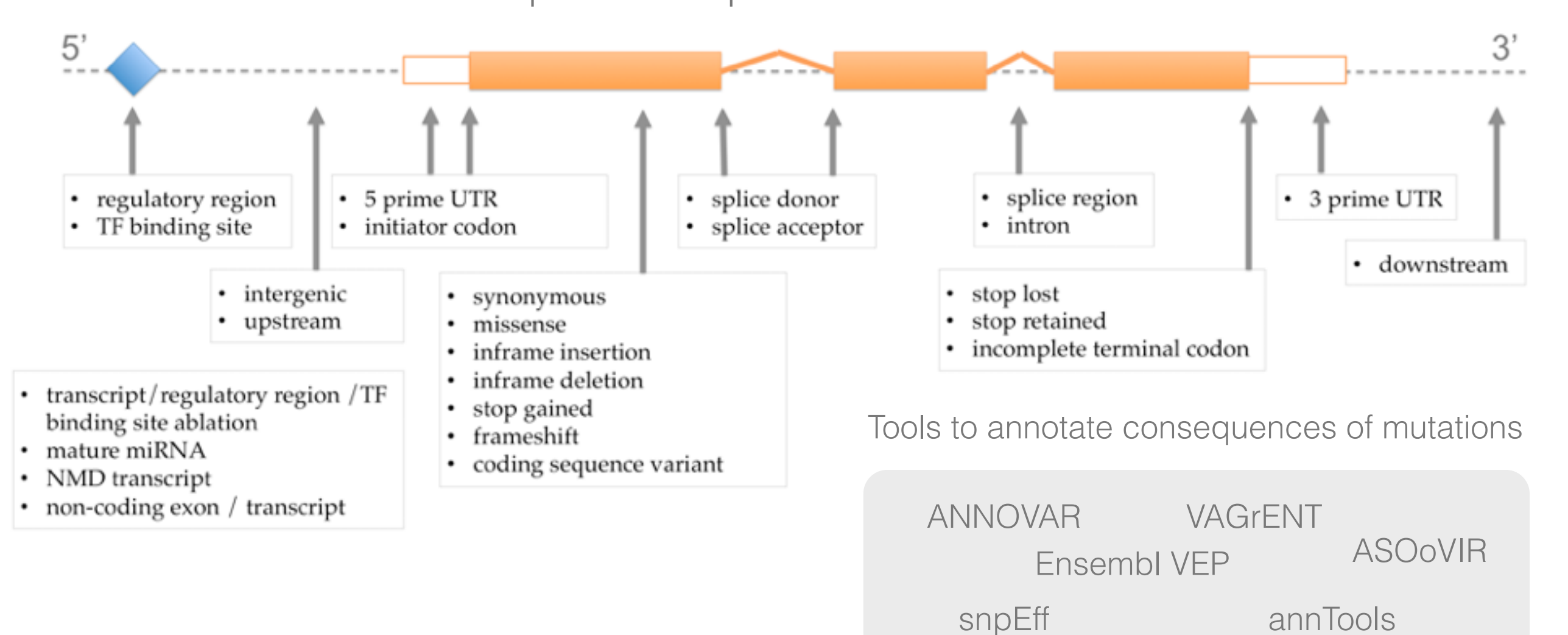

### 2. Assess the functional impact of nsSNVs

nsSNVs = non-synonymos Single Nucleotide Variant (missense)

ATC GAA GCA CGT Met Glu Ala Gly

ATC GAC GCA CGT Met Asp Ala Gly

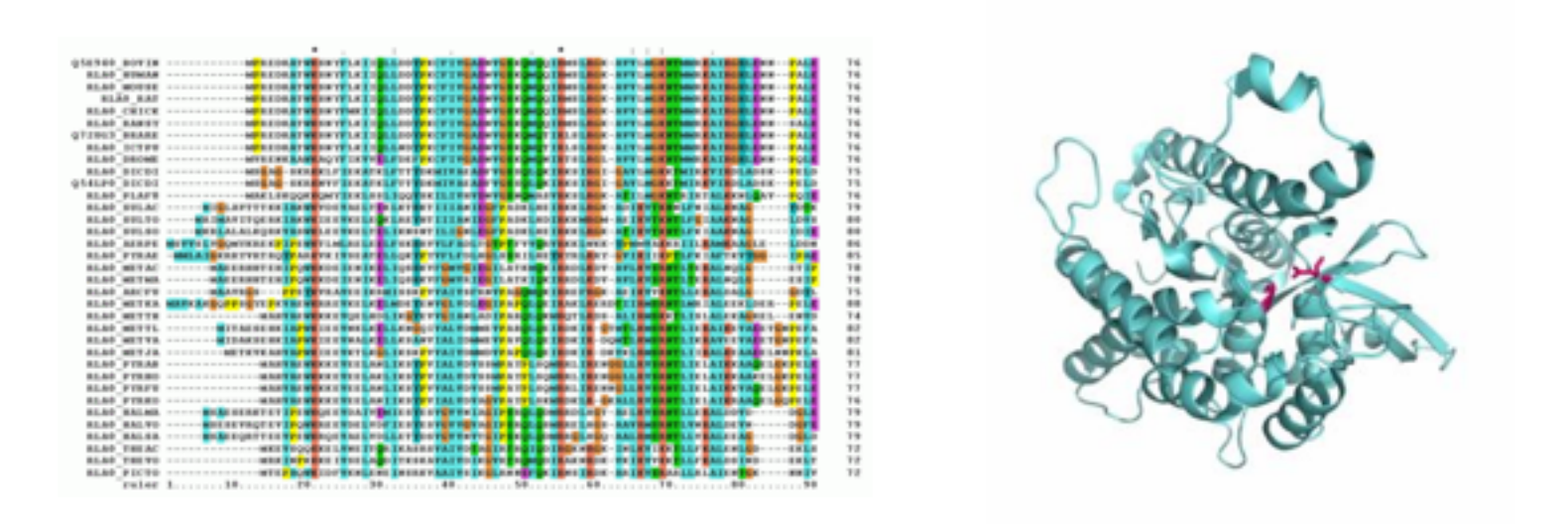

#### Computational methods to assess the functional impact of nsSNVs

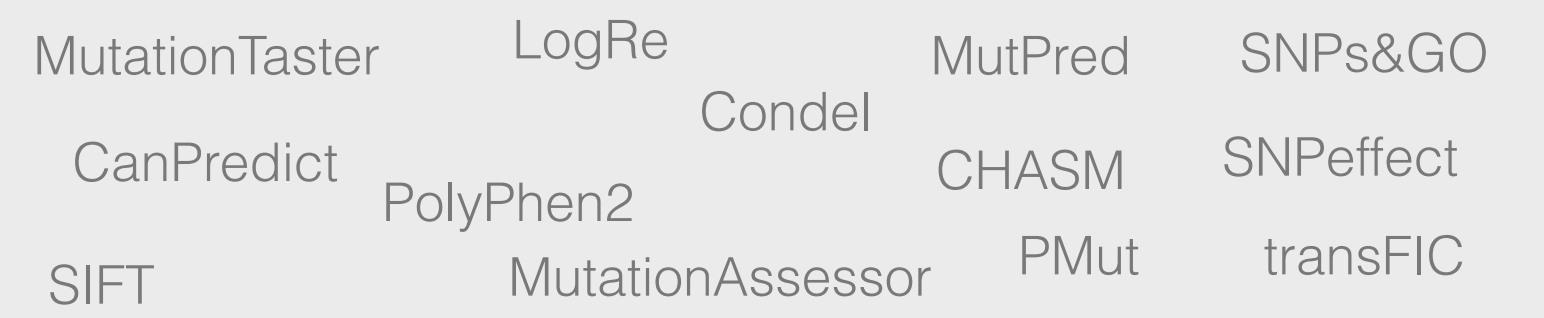

### 3. Identify cancer drivers from somatic mutations

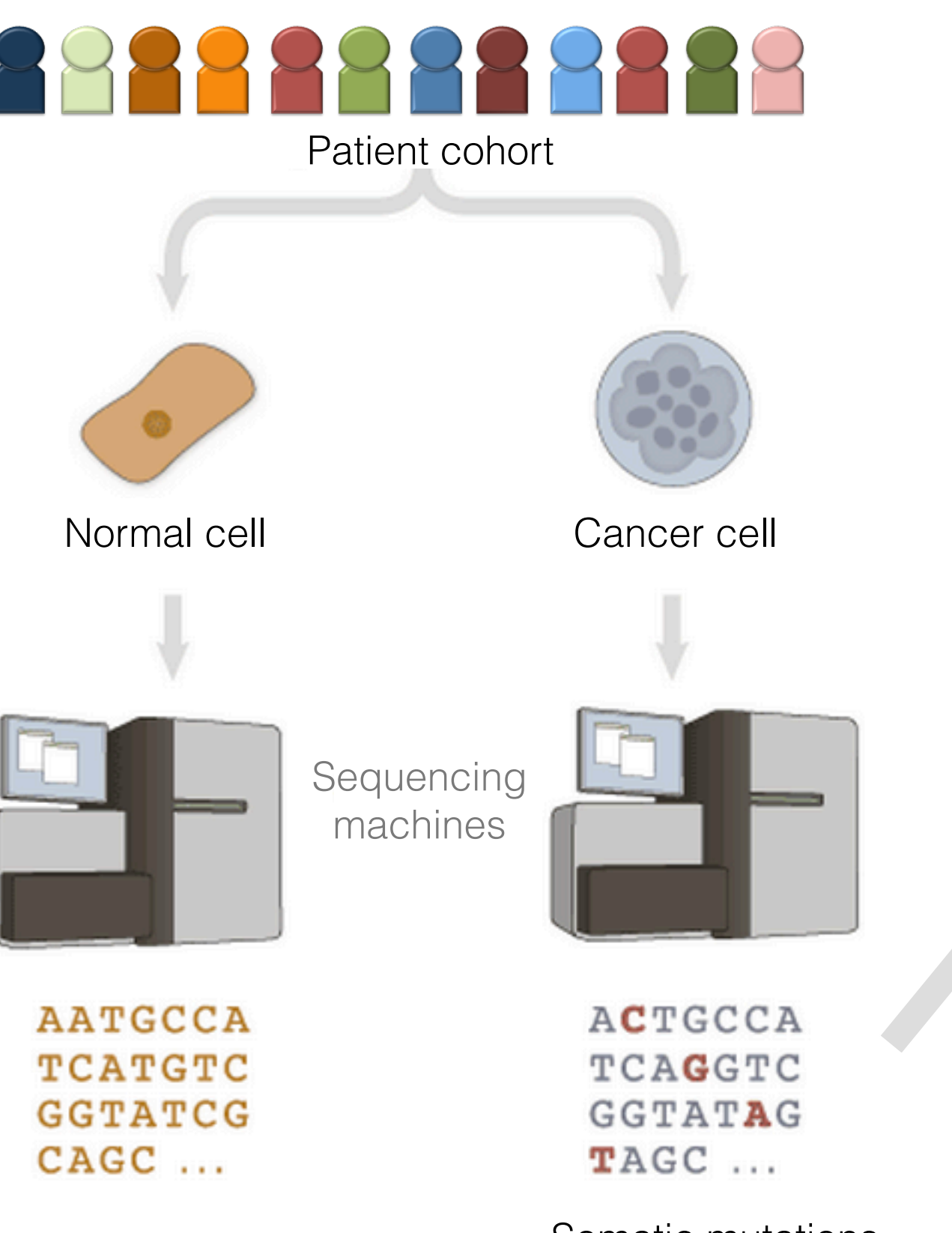

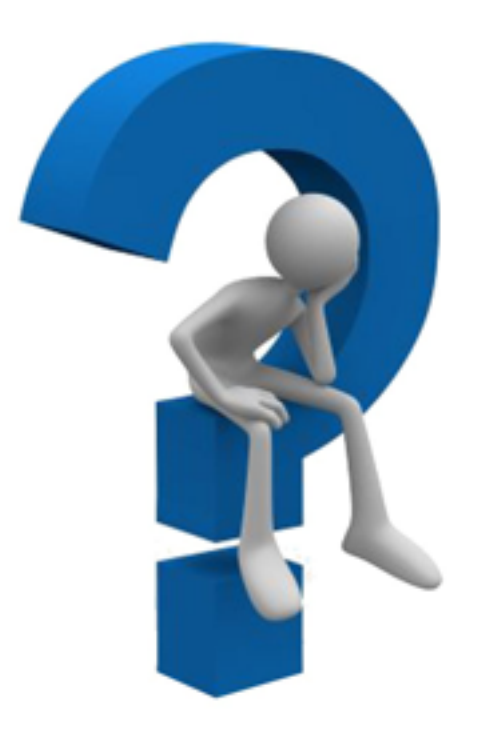

Which mutations are cancer drivers?

Find signals of selection across tumors

Somatic mutations

### Cancer is an evolutionary process

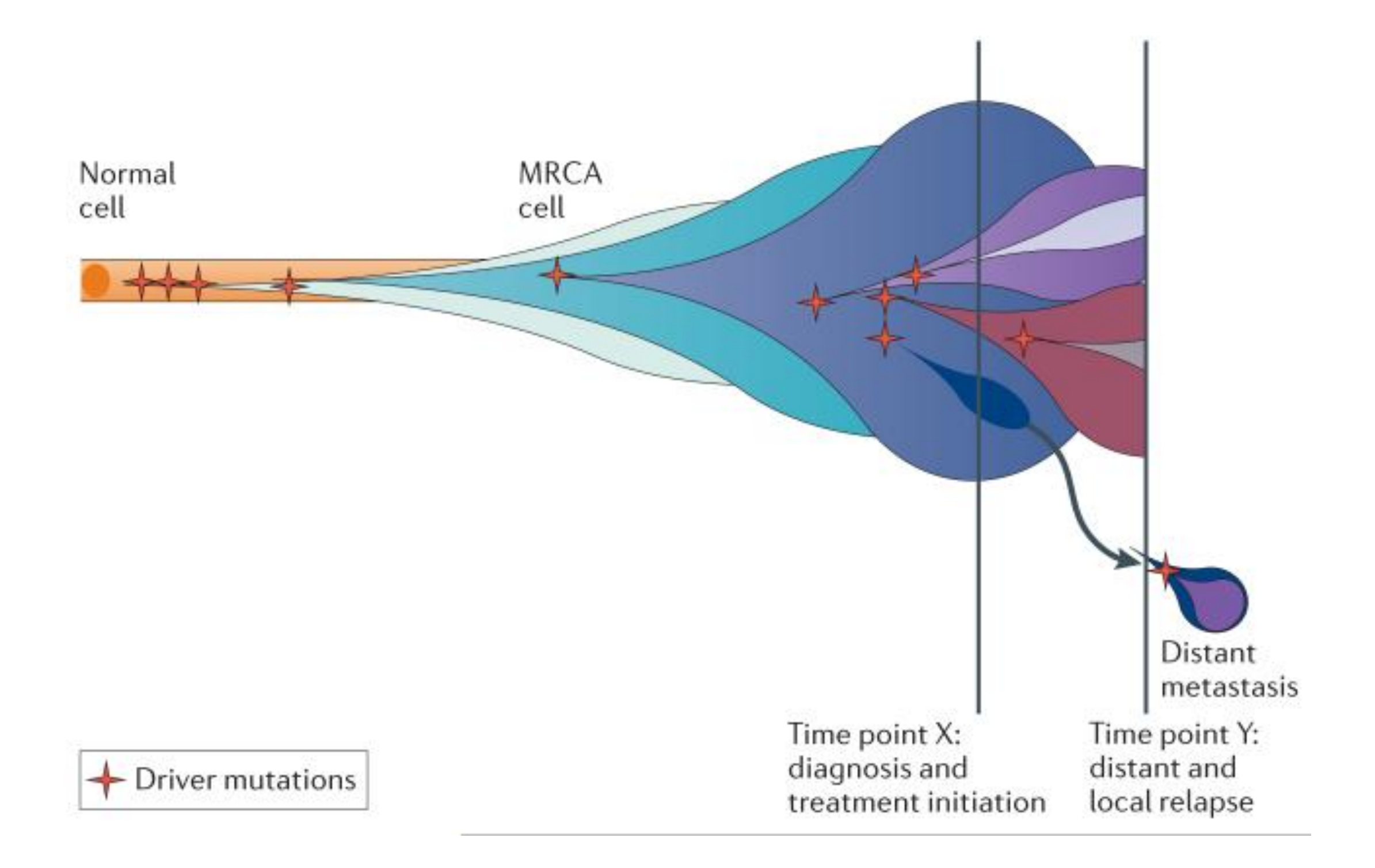

### How to differentiate drivers from passengers?

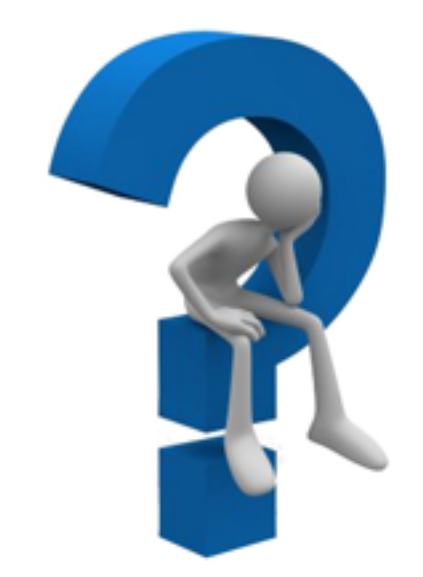

ACTG**C**CTACGTCTCACCGTCGACTTCAAATCGCTTAACCCGTACTCCCATGCTACTGC ATCTCGGGTTAACTCGACGTTTT**T**CATGCATGTGTGCACCCCAATATATATGCA**A**CTT TTGTGCACCTCTGTCACGCGCGAGTTGGCACTGTCGCCCCTGTGTGCATGTGCACTGT CTC**T**CGCTGCACTGCCTACGTCTCACCGTCGACTTCAAATCG**C**TTAACCCGTACTCCC ATGCTACTGCATCTCGGGTTAACTCGACGTTTT**G**CATGCATGTGTGCACCCCAATATA TATGCA**A**CTTTTGTGCACCTCTGTCACGCGCGAGTTGGCACTGTCGCCCCTGTGTGCA TGTGCACTGTCTC**T**CGAGTTTT**G**CATGCATGTGTGCACTGTGCACCTCTGTTACGTCT

### How to differentiate drivers from passengers?

ACTG**C**CTACGTCTCACCGTCGACTTCAAATCGCTTAACCCGTACTCCCATGCTACTGC ATCTCGGGTTAACTCGACGTTTT**T**CATGCATGTGTGCACCCCAATATATATGCA**A**CTT TTGTGCACCTCTGTCACGCGCGAGTTGGCACTGTCGCCCCTGTGTGCATGTGCACTGT CTC**T**CGCTGCACTGCCTACGTCTCACCGTCGACTTCAAATCG**C**TTAACCCGTACTCCC ATGCTACTGCATCTCGGGTTAACTCGACGTTTT**G**CATGCATGTGTGCACCCCAATATA TATGCA**A**CTTTTGTGCACCTCTGTCACGCGCGAGTTGGCACTGTCGCCCCTGTGTGCA TGTGCACTGTCTC**T**CGAGTTTT**G**CATGCATGTGTGCACTGTGCACCTCTGTTACGTCT

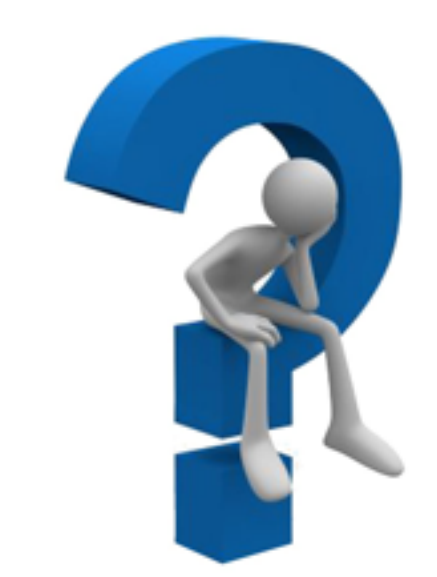

Find signals of positive selection across tumour re-sequenced genomes

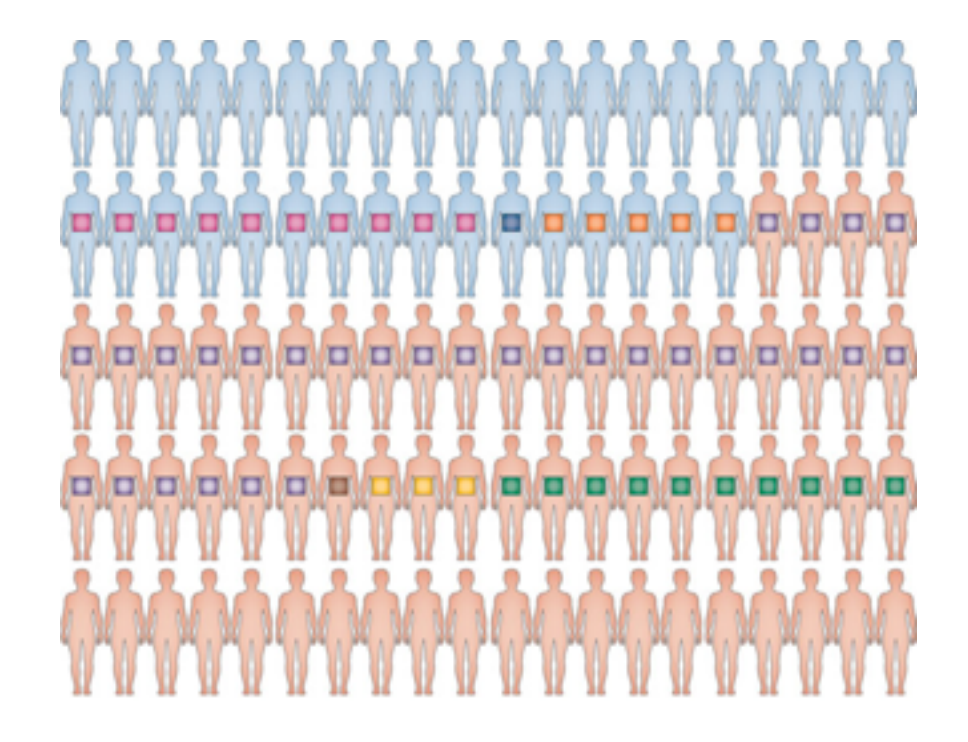

### Signals of positive selection

#### **Recurrence**

#### **MuSiC-SMG / MutSigCV**

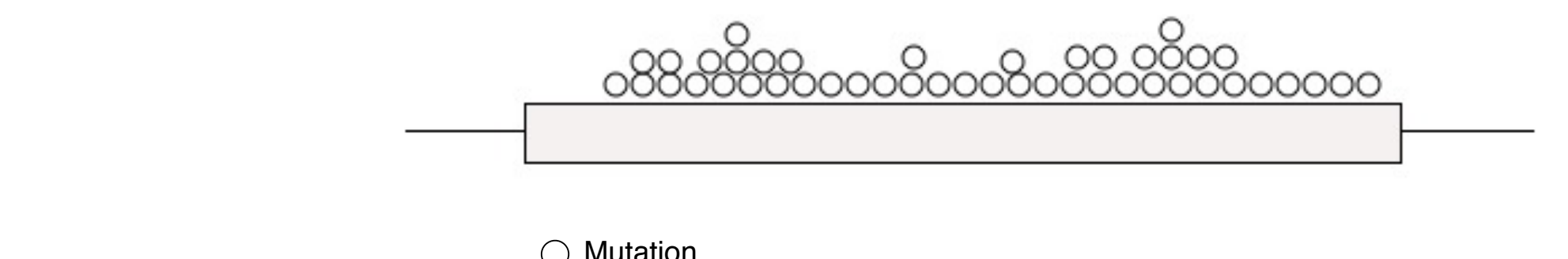

 $\bigcirc$  Mutation

Identify genes mutated more frequently than background mutation rate

Mutation clustering

**OncodriveCLUST**

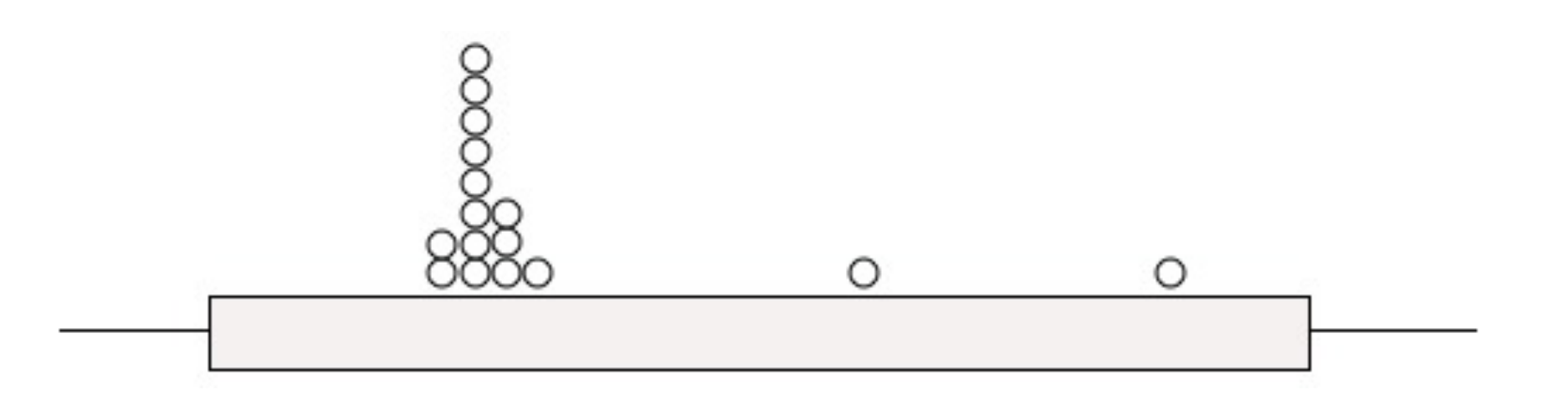

Mutation  $\left(\begin{array}{c}\right)$ 

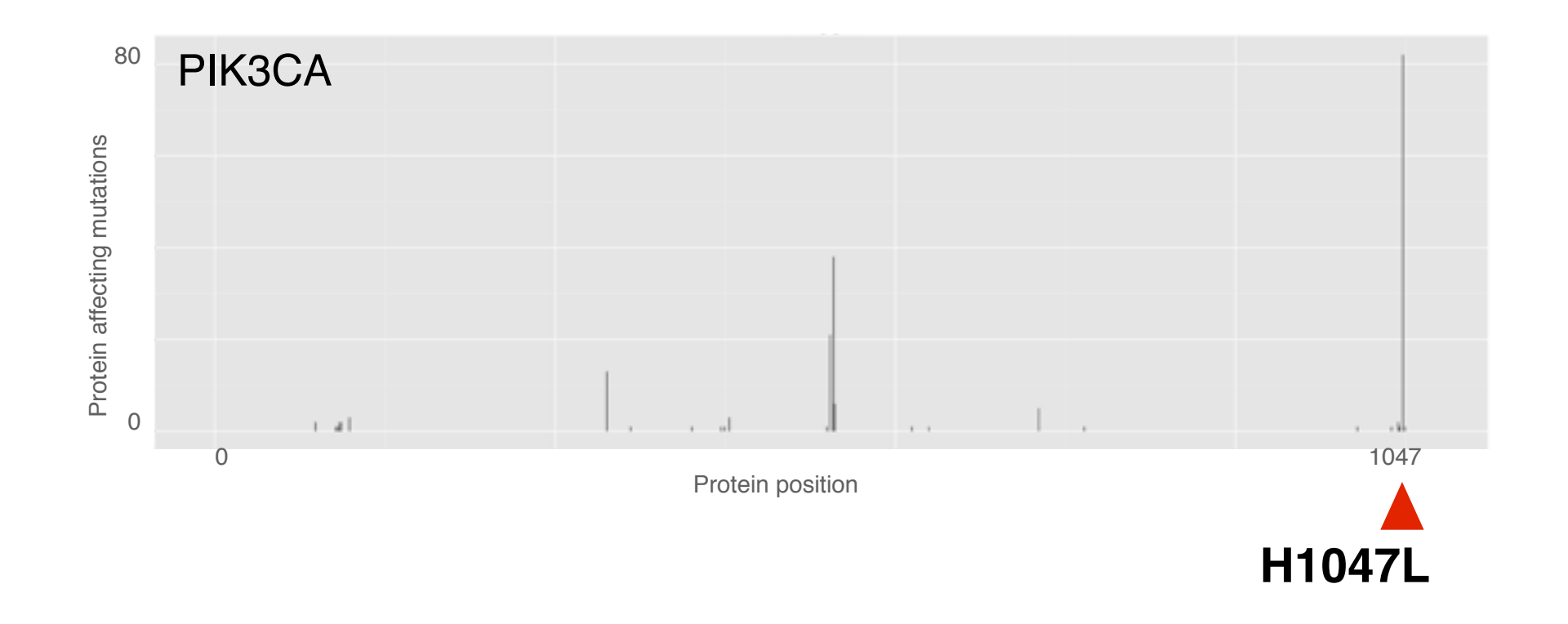

PIK3CA is recurrently mutated in the same residue in breast tumours

### http://www.intogen.org/mutations/analysis

### **IntOGen Mutations Analysis**

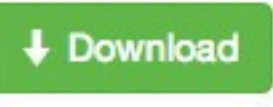

To interpret catalogs of cancer somatic mutations.

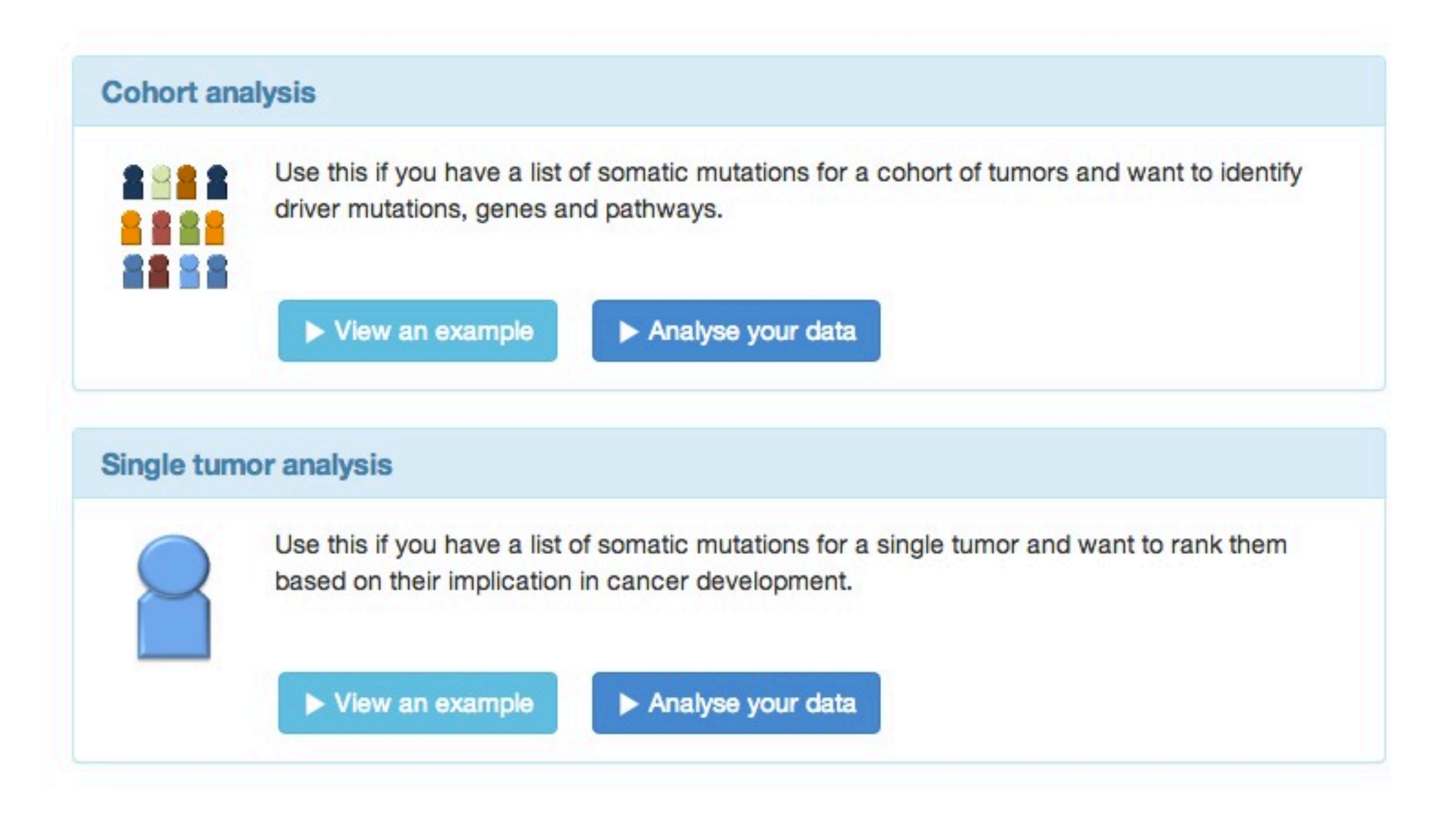